# **DISEÑO DE UN GESTOR DE CONTENIDO PARA EL DESARROLLO DE**

## **APLICATIVOS MOVILES**

**GLORIA AMPARO ROMERO RIVEROS**

# **CORPORACIÓN UNIVERSITARIA MINUTO DE DIOS**

## **ESPECIALIZACION EN GERENCIA DE PROYECTOS**

# **VILLAVICENCIO-META**

# **2017**

# **DISEÑO DE UN GESTOR DE CONTENIDO PARA EL DESARROLLO DE**

### **APLICATIVOS MOVILES**

**GLORIA AMPARO ROMERO RIVEROS**

**TUTOR:**

## **DOCENTE JAVIER PAVA**

**Trabajo de grado requerido para optar por título de Especialista en Gerencia de Proyectos**

# **CORPORACIÓN UNIVERSITARIA MINUTO DE DIOS**

## **ESPECIALIZACION EN GERENCIA DE PROYECTOS**

### **VILLAVICENCIO-META**

## **2017**

### **DEDICATORIA**

Dedicado a Dios primeramente, por brindarme la sabiduría para formarme como Ingeniera de Sistemas y permitirme cursar mis estudios de Especialización en gerencia de proyectos de manera que pueda hoy, formular un proyecto que beneficia a la rama de ingeniería en torno al desarrollo de aplicativos móviles, de igual manera, lo dedico a mis padres y familiares por acompañarme día a día brindándome el apoyo para continuar mis estudios.

## **AGRADECIMIENTOS**

Agradezco a Dios por darme la vida y la sabiduría para culminar mis estudios, de igual manera a los docentes que de una u otra manera me acompañaron en el proceso de formación como especialista en gerencia de proyectos y que me brindaron sus conocimientos y apoyo para hoy poder realizar este proyecto de grado que me permite alcanzar un logro más en mi vida.

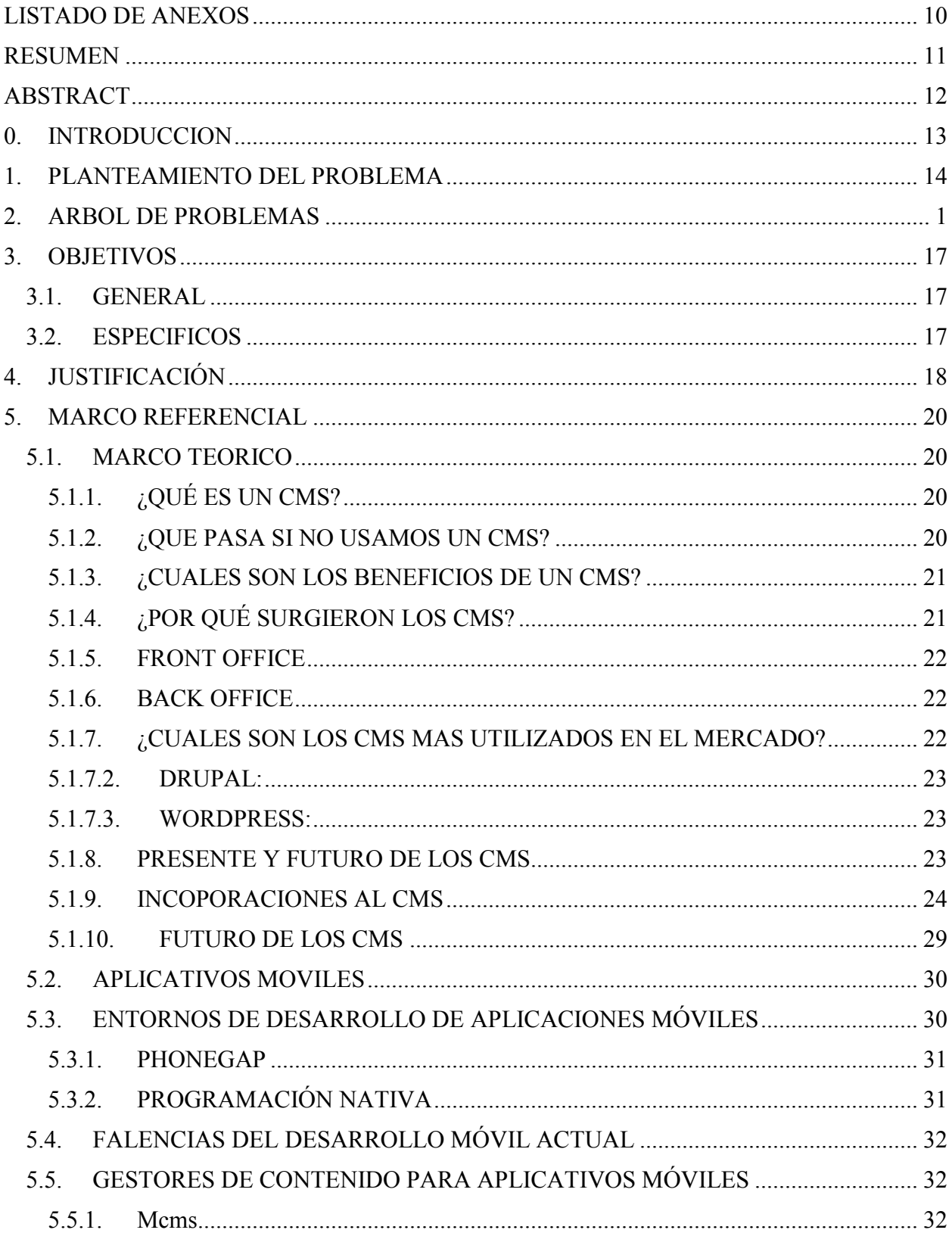

# **CONTENIDO**

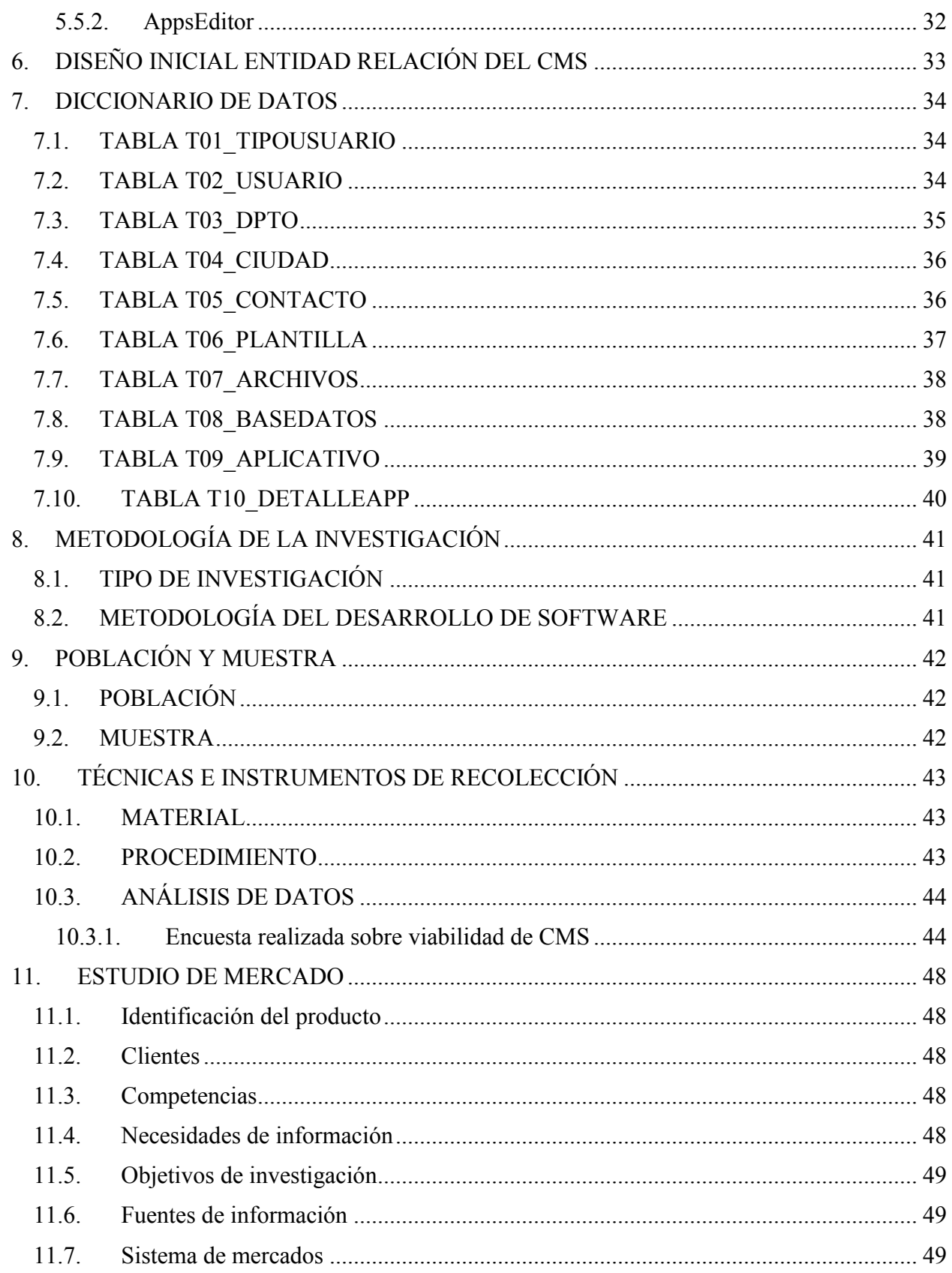

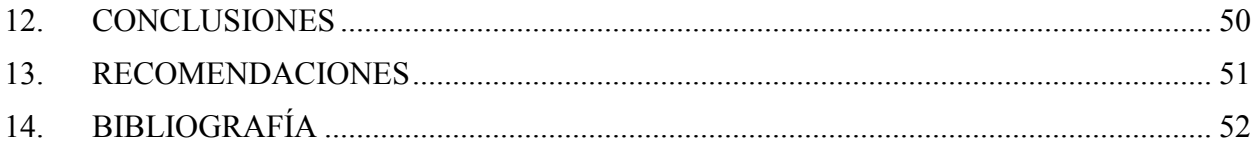

# **INDICE DE TABLAS**

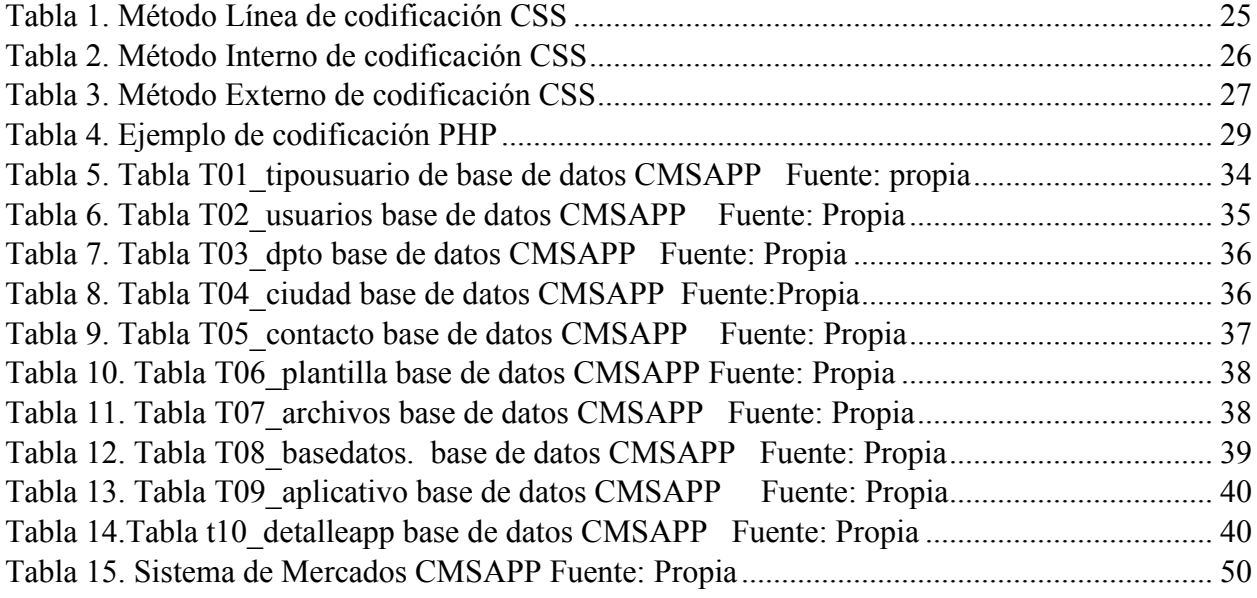

# **INDICE DE ILUSTRACIONES**

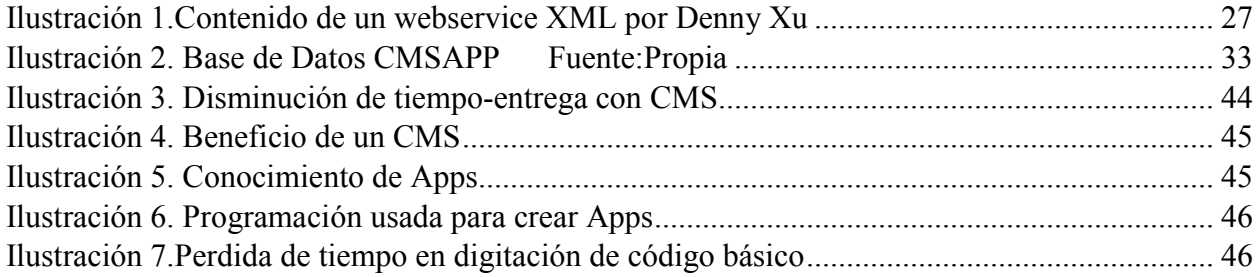

# **LISTADO DE ANEXOS**

<span id="page-9-0"></span>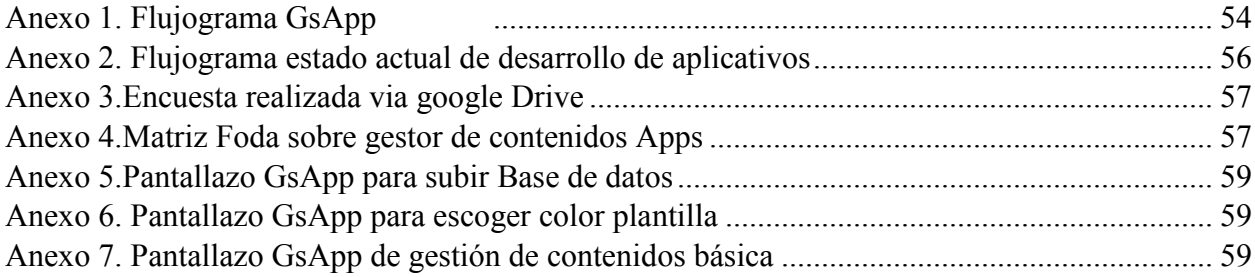

#### **RESUMEN**

<span id="page-10-0"></span>El desarrollo de aplicativos móviles en el mundo se hace cada día más indispensable en la actualización tecnológica, causa que genera en los desarrolladores de software, adaptarse al nuevo entorno de programación para las nuevas plataformas que rondan la tecnología como es Android, iOS y Windows Phone.

Existen diferentes plataformas y herramientas que permiten al desarrollador, programar fácilmente para estos dispositivos, entre ellas, la más usada que es Phonegap por su adaptabilidad a todo tipo de plataforma móvil y web. Al ser esta herramienta, la más usada a nivel mundial para el desarrollo de aplicativos móviles, recordamos que hace algunos años fue la web quien llamo la atención y que, al duplicarse la demanda de sitios web, se duplicaron los requerimientos en torno a calidad y eficiencia en los desarrollos e interfaces de estos. Es por ello, que se da a conocer en este proyecto, la posibilidad de desarrollar un CMS (Gestor de contenidos) para el desarrollo de aplicativos móviles que generaría calidad en los desarrollos e interfaces reduciendo posibles errores de digitación de código básico.

### **ABSTRACT**

<span id="page-11-0"></span>The development of mobile applications in the world is becoming more and more indispensable in the technological update, because that generates in the software developers, adapting to the new programming environment for the new platforms that go around the technology such as Android, iOS and Windows Phone.

There are different platforms and tools that allow the developer to easily program for these devices, among them, the most used Phonegap because of its adaptability to all types of mobile and web platforms. Being this tool, the most used worldwide for the development of mobile applications, we remember that some years ago it was the web that drew attention and that, when the demand for websites doubled, the requirements regarding quality and quality doubled. efficiency in the developments and interfaces of these. That is why, in this project, the possibility of developing a CMS (Content Manager) for the development of mobile applications that would generate quality in the developments and interfaces reducing possible errors of basic code typing is disclosed.

#### **0. INTRODUCCION**

<span id="page-12-0"></span>Tomando en cuenta la innovación tecnológica para la adecuación y fácil manejo de la documentación de empresas, instituciones y personas de carácter individual, se hace necesaria la fácil captación de tecnologías y aplicativos especialmente en entidades de desarrollo de software, quienes se encargan de brindar apoyo tecnológico rápido y oportuno a todo tipo de empresa.

Es por ello, que este proyecto, da a conocer, el diseño de un gestor de contenidos para el desarrollo de aplicativos móviles, generando así una interfaz definida a través de una plantilla elaborada al alimentarse con una base de datos entregada por el desarrollador.

En la actualidad, existen diversos gestores de contenido para el desarrollo de páginas web como lo son Joomla, Typo3, Wordpress y demás CMS conocidos en el internet que facilitan al desarrollador la implementación de una web llamativa, pero, son pocos los CMS de gestión de contenidos móviles como mCMS y AppsEditor que fueron creados para el desarrollo de aplicativos móviles ofreciendo interfaces iteractivas para el usuario y disminuyendo el tiempoentrega con respecto al costo-beneficio. Es así que surge la idea de crear un nuevo gestor de contenido que ayude al programador a crear una interfaz amigable y editable, ya teniendo en sí, la base de datos creada en código SQL.

#### **1. PLANTEAMIENTO DEL PROBLEMA**

<span id="page-13-0"></span>En la actualidad, se hace notorio el crecimiento de la demanda de aplicativos móviles acorde a su innovación y uso, debido a que estas pueden alojarse en un celular de gama media o alta cuya plataforma operativa sea Android, iOS o Windows Phone, lo que permite controlar el software desde cualquier parte del mundo con tan solo tener internet en el dispositivo móvil; Teniendo en cuenta esto, existen múltiples empresas desarrolladoras de software en el mercado que migraron al desarrollo móvil y que ofrecen a sus clientes aplicativos móviles de calidad, viabilidad y perfecta funcionalidad; La existencia de estas empresas desarrolladoras y la constante innovación tecnológica del mundo entero hace necesario para toda entidad, vincularse rápidamente a este mercado tecnológico competitivo, haciendo así más eficaz el manejo de sus funcionalidades, generando así mismo gran demanda al acceso de aplicativos móviles, causa que genera tiempo y dedicación para los desarrolladores que en promedio toman aproximadamente de seis a ocho semanas en la entrega de un aplicativo el cual tiene sintaxis básica que genera gasto de tiempo digitando una y otra vez dicha sintaxis, tiempo que para aquellas empresas que tienen ansiedad de ofertar a su cliente el uso de un nuevo medio para acceder a sus servicios es demasiado, por tal motivo es requerible el uso de un gestor de contenidos de aplicativos móviles que genere calidad y eficacia al momento de desarrollarlos.

¿Cómo beneficiaría un gestor de contenidos a las empresas desarrolladoras con respecto a calidad y servicio en desarrollo de aplicativos móviles?

La existencia de un gestor de contenidos para el desarrollo móvil, beneficia a las empresas con respecto a la disminución de digitación de código básico que muchas veces puede tener errores leves teniendo en cuenta la falta de alguna parte de la sintaxis.

# **2. ARBOL DE PROBLEMAS**

<span id="page-15-0"></span>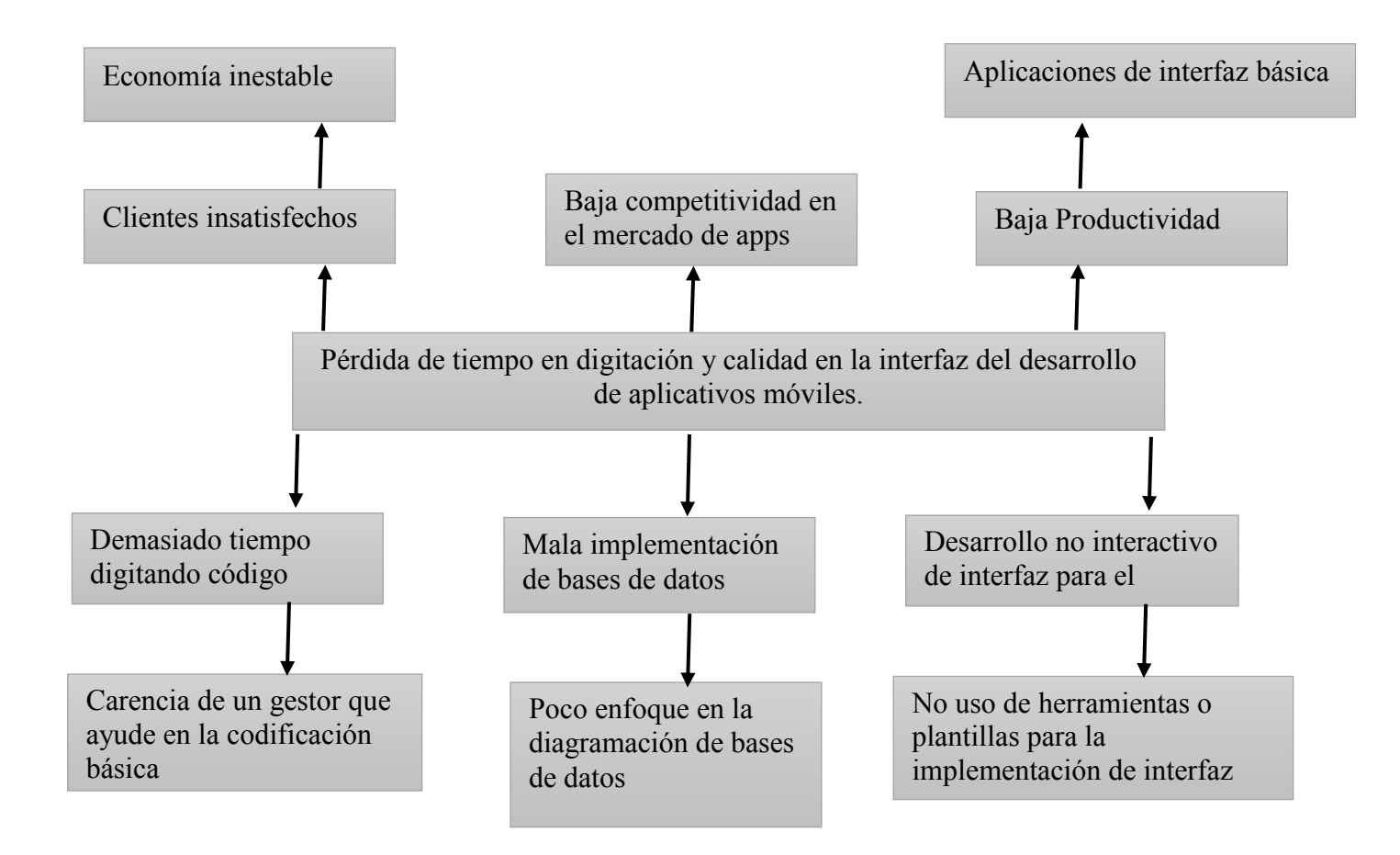

### **3. OBJETIVOS**

#### <span id="page-16-1"></span><span id="page-16-0"></span>**3.1. GENERAL**

Diseñar un gestor de contenidos para el desarrollo de aplicativos móviles mediante el análisis de alternativas de desarrollo evitando los gastos de licenciamiento para la fácil y rápida creación de aplicativos móviles de calidad.

### <span id="page-16-2"></span>**3.2. ESPECIFICOS**

- Identificar la situación actual del desarrollo de aplicativos móviles teniendo en cuenta lenguajes de programación y herramientas para la creación de apps.
- Investigar las ventajas y desventajas de los gestores de contenido de desarrollo móvil existentes en la actualidad con el fin de mejorar con respecto a calidad y servicio.
- Estudiar la viabilidad de la existencia de un gestor de contenido para el desarrollo de aplicativos móviles.
- Diseñar un prototipo de CMS para la elaboración de aplicativos móviles usando phonegap como base para el desarrollo de interfaces móviles básicas.
- Evaluar la viabilidad técnica del CMS en torno al desarrollo de aplicativos móviles en el mercado.

### **4. JUSTIFICACIÓN**

<span id="page-17-0"></span>La evolución constante de la tecnología celular, ha llevado a la necesidad de crear nuevas herramientas de desarrollo para el software móvil donde el programador interactúe fácilmente entre interfaz y código. La factibilidad de desempeño de un software móvil en cualquier parte del mundo con tan solo tener internet en el dispositivo, hace que se incremente la demanda de aplicativos móviles para las empresas en el mercado, causa que ocasionó la migración en miles de empresas de desarrollo en el mundo y de tal manera, nace la necesidad de que, así como existen en el mercado, gestores de contenido para el entorno web, lo exista en el entorno móvil.

Existen en la actualidad, algunos gestores de contenido de entorno móvil de programación nativa y programación con Phonegap, con interfaces amigables, pero de codificación básica.

A diferencia de estos CMS, se propone el diseño de un gestor de contenido que, a través de la inserción de una base de datos, genere una plantilla prediseñada editable y adecuada a esta base de datos.

Investigando las plataformas existentes y los entornos de desarrollo más usados con respecto a la implementación de software móvil, se identifica que el entorno más usado es HTML5, CSS y JavaScript, por su fácil uso y adaptación a las resoluciones de pantalla en distintos dispositivos. Es por ello que se propone que el entorno al que fácilmente se puede encaminar un gestor de contenido para aplicativos móviles, es en el uso de estos lenguajes de programación antes mencionados, los cuales permiten interactuar de manera amigable con el hardware del dispositivo móvil.

Debido a la constante demanda de aplicativos móviles, muchos desarrolladores se enfocaron en dicha área aun generando aplicativos de baja calidad y funcionalidad, causa que genera pérdida de credibilidad y costos frente a los clientes, la existencia de un gestor de contenido que interactúe con la base de datos y cree la plantilla prediseñada, hace que el programador se sienta más cómodo y ocasione agilidad en la programación y entrega de un aplicativo móvil generando clientes satisfechos en el menor tiempo posible.

#### **5. MARCO REFERENCIAL**

### <span id="page-19-1"></span><span id="page-19-0"></span>**5.1. MARCO TEORICO**

## <span id="page-19-2"></span>**5.1.1. ¿QUÉ ES UN CMS?**

Un CMS (Content Management System) o Sistema de gestión de contenidos, es un programa que nos permite crear contenidos Online sin tener muchos conocimientos en programación.

Técnicamente hablando, es un programa que permite la administración de contenidos desde la web, es decir, que podemos añadir y editar información de manera fácil y sencilla. (Cuerda, 2004)

### <span id="page-19-3"></span>**5.1.2. ¿QUE PASA SI NO USAMOS UN CMS?**

Al no hacer uso de un CMS, pueden generarse algunos efectos de calidad en un aplicativo desarrollado tales como:

- Baja Usabilidad
- Tiempos excesivos en la búsqueda y edición de contenidos.
- Una aplicación que carece del uso de un sistema de gestión de contenidos, puede contener desorden en sus contenidos e interfaces elaboradas.
- Los programas básicos solo pueden ser desarrollados por personal que tenga conocimiento básico en la implementación de software.

 Se hace necesario el uso de programas que favorecen el desarrollo manual en torno a diseño y codificación como lo son FrontPage, Dreamweaver y Sublime Text entre otros.

Gracias a la implementación de un CMS, se hace grato el desarrollo de páginas web y software de manera ágil, permitiendo a personas que tienen bajos conocimientos de programación, el desarrollo de páginas básicas. (Soriano, 2016)

#### <span id="page-20-0"></span>**5.1.3. ¿CUALES SON LOS BENEFICIOS DE UN CMS?**

Ya antes mencionado, a continuación, se resaltan uno a uno los beneficios de un CMS:

- Dinamismo en la creación de aplicaciones
- Tiempo de elaboración y administración de contenidos rápido y eficaz.
- Navegabilidad amigable por parte del usuario final.
- Seguridad y flexibilidad en los contenidos del aplicativo.

# <span id="page-20-1"></span>**5.1.4. ¿POR QUÉ SURGIERON LOS CMS?**

En los inicios de la web, las paginas o sitios eran completamente estáticos, es decir, una serie de texto acompañado de imágenes, codificadas en HTML, que, para su respectivo desarrollo y administración, se predestinaba un webmaster, el cual, era una persona profesional que se encargaba del correcto mantenimiento de la página. Dicho mantenimiento, acarreaba tareas algo tediosas, debido a que tocaba programar en el archivo base, es decir en el archivo HTML, razón que determinaba largo tiempo pues se recurría a recorrer todo el código para realizar algún cambio.

Pronto surgió la web 2.0, muy reconocida por ser la era de los blogs, los sitios web, periódicos online que exigían constantes modificaciones e intervención en el código, las cuales no solo se podían encargar al webmaster sino recurrir a mas técnicos para dicha tarea. De tal manera, fue así como se dio lugar a la aparición de los CMS o gestores de contenido, que ayudaban a la administración de estos sitios. (Barbera, 2017)

Los CMS, se componen de dos entornos que mencionaremos a continuación:

#### <span id="page-21-0"></span>**5.1.5. FRONT OFFICE**

Traduciendo al español, Front Office significa Oficina de frente, es decir, es el contacto del cliente con la empresa, donde se vuelve de gran importancia la imagen que da la empresa hacia el consumidor.

Este, es simplemente, es la parte pública donde el usuario escribe la URL en la barra de direcciones para acceder al sitio web. (Manage Consulting International, 2000)

#### <span id="page-21-1"></span>**5.1.6. BACK OFFICE**

Comúnmente llamado oficina trasera, allí se lleva a cabo la administración y gestión del contenido de la página, ya sea estructura, diseño y demás configuraciones.

Es allí donde se trabaja en todos los contenidos que serán llamativos al cliente, la forma más apta de captar la atención del usuario. (Wikipedia, 2017)

#### <span id="page-21-2"></span>**5.1.7. ¿CUALES SON LOS CMS MAS UTILIZADOS EN EL MERCADO?**

Los CMS más utilizados en la actualidad, los cuales solo se enfocan al desarrollo de tipo web, son:

22

#### **5.1.7.1. JOOMLA:**

Joomla es quizás uno de los CMS más utilizados desde sus inicios, el cual está elaborado en PHP, con el fin de permitir al usuario la elaboración y administración de contenidos en un sitio web. Diseñado como software libre, de fácil uso y amigable interfaz al usuario gracias a sus plantillas elaboradas en HTML y CSS. (Instituto internacional de marketing Digital, 2017)

#### <span id="page-22-0"></span>**5.1.7.2. DRUPAL:**

Al igual que Joomla, Drupal es diseñado en código abierto, el cual permite la ubicación de artículos y contenidos con excelente modo administrativo.

Al igual que Joomla, Drupal es un gestor de contenidos gratuito para la web que permite al usuario interactuar de manera anónima o autenticada según sea el caso. (Pineda, 2016)

#### <span id="page-22-1"></span>**5.1.7.3. WORDPRESS:**

Wordpress es otro gestor de contenido de código abierto y gratuito para el usuario, de igual manera elaborado en PHP y diseñado con el fin de administrar contenidos web.

#### **5.1.7.4. MAGENTO:**

Magento es una plataforma diseñada para el comercio electrónico y desarrollada en PHP; esta ofrece un estilo básico de configuración para los sitios web dedicados al E'Commerce. (Wikipedia, 2017)

#### <span id="page-22-2"></span>**5.1.8. PRESENTE Y FUTURO DE LOS CMS**

23

Actualmente, se han ampliado en gran manera las funcionalidades de los CMS, pero lo más importante, es el haber incorporado normatividades que dan mejoría a la compatibilidad de los componentes y que facilitan el aprendizaje aportando así mismo, calidad y estabilidad al sitio.

Algunas de estas incorporaciones es el sistema de estilos CSS, que permiten la creación de hojas de estilo de contenido; XML o lenguaje de marcado, permite estructurar un documento mediante etiquetas orientado a la presentación del documento; WAI, que asegura el acceso al sistema y finalmente el RSS, que permite la sindicación de contenidos en estilo de noticias.

De igual manera, las aplicaciones que rodean a los sistemas de gestion de contenido, acostumbran a ser normativa y estandar en su desarrollo, tales como lo son: los servidores web Apache e ISS; los lenguajes PHP, Perl y Python; bases de datos como MySQL y PostgreSQL.

### <span id="page-23-0"></span>**5.1.9. INCOPORACIONES AL CMS**

A continuación, tomaremos más detalladamente, las nuevas incorporaciones antes mencionadas.

#### **5.1.9.1. CSS**

CSS es un lenguaje de estilos que ayuda a la presentación de los documentos HTML; este abarca todo lo referente a fuentes, colores, diseños, márgenes, alturas, dando a su vez, un estilo más sofisticado al documento HTML. (HTML.net, 2016)

### **5.1.9.2. ¿QUÉ DIFERENCIA HAY ENTRE HTML Y CSS?**

HTML permite dar una estructura al contenido, es decir, para organizar la información en tablas, capas, imágenes, encabezados, etc; mientras que CSS permite darle formato y estilo a esta estructura de contenido con colores, diseños, animaciones, menús y demás. (HTML.net, 2016)

## **5.1.9.3. ¿QUÉ BENEFICIOS OFRECE EL USO DE CSS'**

Entre los beneficios de CSS encontramos:

Control de la presentación de documentos HTML mediante una hoja de estilos.

Adecuación de la interfaz a diferentes medios.

Técnicas de diseño sofisticadas. (HTML.net, 2016)

## **5.1.9.4. SINTAXIS CSS**

En CSS, la sintaxis es casi similar a la estructura HTML, para ello reconocemos diferentes métodos que se mencionarán a continuación:

## **5.1.9.4.1. Método 1: En línea (atributo Style)**

El atributo style se ubica justo en la etiqueta que queremos que lleve el estilo de contenido.

*CÓDIGO HTML CÓDIGO CSS*

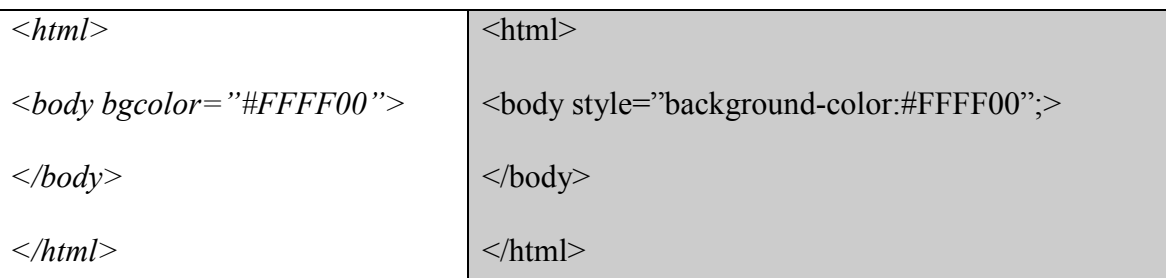

<span id="page-24-0"></span>Tabla 1. Método Línea de codificación CSS

## **5.1.9.4.2. Método 2: Interno (etiqueta style)**

La etiqueta style se ubica justo al inicio de la codificación html.

*<html>*

*<head>*

```
<style type="text/css">
Body{
Background-color:#FFFF00;
}
</style>
</head>
<body>
</body>
</html>
```
<span id="page-25-0"></span>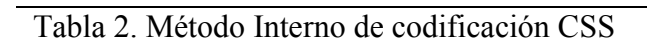

# **5.1.9.4.3. Método 3: Externo (Enlace a una hoja de estilo)**

El método externo hace referencia al enlace a un archivo externo u hoja de estilo cuya extensión es .css y que será llamada en el documento HTML para su respectivo uso.

# *CÓDIGO HTML ARCHIVO estilos.css*

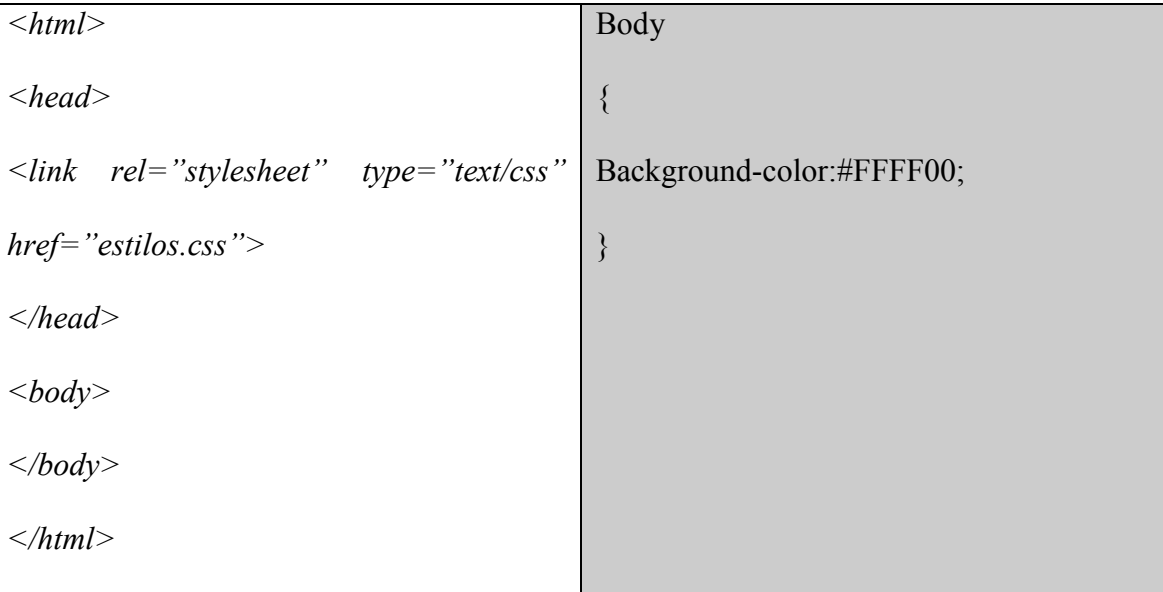

<span id="page-26-0"></span>Tabla 3. Método Externo de codificación CSS

#### **5.1.9.5. XML**

XML es un lenguaje de marcado de documentos que trabaja mediante el uso de etiquetas.

Los campos de aplicación de XML, comprenden el uso de bases de datos, hojas de cálculos y páginas web.

En la actualidad, teniendo en cuenta el desarrollo móvil, XML, se enfoca a los servicios web, los cuales son componentes de la red, que brindan la posibilidad de interactuar con las bases de datos a través de métodos concretos. (Porto, 2010)

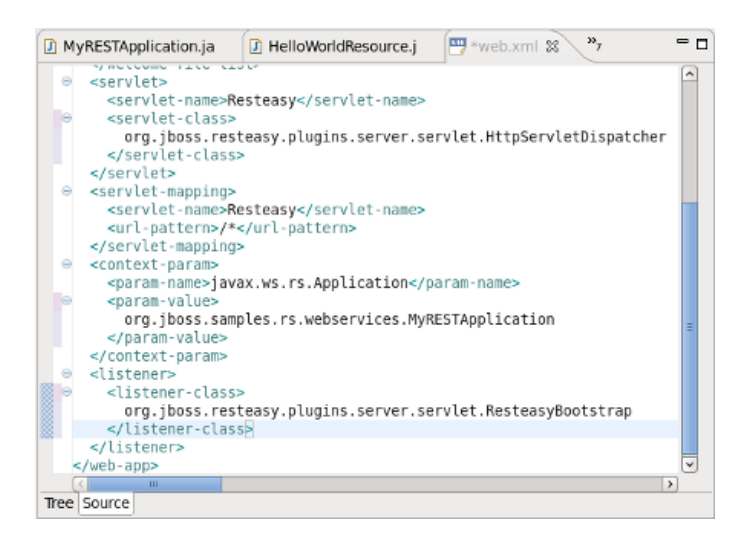

*Ilustración 1.Contenido de un webservice XML por Denny Xu*

#### <span id="page-26-1"></span>**5.1.9.6. WAI**

Web Accesibility Initiative o Inicio de Accesibilidad web, hace referencia a que personas con cualquier tipo de discapacidad, pueden tener acceso a la web, es decir que el sitio web elaborado, va a permitir que personas con cualquier discapacidad puedan navegar, interactuar, percibir y entender fácilmente los contenidos del sitio.

La WAI, comprende muchos tipos de discapacidades tales como visuales, auditivas, físicas, neurológicas y de habla. (Henry, 2005)

# **5.1.9.6.1. ¿POR QUÉ ES IMPORTANTE LA WAI?**

la WAI, es importante para la vida cotidiana teniendo en cuenta diferentes aspectos tales como: Educación, empleo, gobierno, entretenimiento y más. Es importante que toda web o aplicativo sea accesible e igualmente proporcionar un acceso equitativo e igualdad de oportunidades a los usuarios. (Henry, 2005)

#### **5.1.9.7. RSS**

RSS es una manera de recibir de manera actualizada, notificaciones sobre tus paginas favoritas, sin necesidad de visitarlas constantemente, cuya información se actualiza automáticamente sin realizar ningún paso. (¿Qué es RSS?, 2016)

#### **5.1.9.8. PHP**

PHP es un lenguaje de programación libre muy conocido y usado en la actualidad, diseñado especialmente para el desarrollo web y fácilmente incrustado en HTML.

Se caracteriza por su fácil codificación para la creación de procedimientos y conexión a bases de datos MySql.

A continuación, se mostrará su fácil sintaxis debido a que es un lenguaje de programación desarrollado en C++. (¿Qué es PHP?, 2001)

*<html>*

*<body>*

*<?php*

*Echo "Esto es un archivo PHP";*

*?>*

*</body>*

*</html>*

# <span id="page-28-1"></span>Tabla 4. Ejemplo de codificación PHP

#### **5.1.9.9. MYSQL**

MySql es el motor de gestión de bases de datos más popular y de fácil acceso desde cualquier lenguaje de programación, diseñado especialmente para el desarrollo web, debido a su confiabilidad, confortabilidad y rendimiento.

### <span id="page-28-0"></span>**5.1.10. FUTURO DE LOS CMS**

Acerca del futuro de los CMS, Robertson afirma que:

Los CMS, serán tomados como artículo de consumo, es decir cuando más soluciones lleguen al mercado electrónico, causa que generará reducción de costos a nivel comercial y mayor eficiencia en la funcionalidad que ofrecen.

Muchos proyectos caerán a causa del no ajuste a los estándares de usabilidad y gestión del conocimiento y/o información.

El campo dedicado a la gestión de contenidos, alcanzará un grado alto de consistencia, eficiencia y profesionalismo. (Xavier, 2004)

### <span id="page-29-0"></span>**5.2. APLICATIVOS MOVILES**

El campo de desarrollo de los aplicativos móviles se ha vuelto inevitable a la hora de avanzar en el mercado tecnológico, es por ello que varios desarrolladores en el mundo se han enfocado a programar única y exclusivamente para plataformas como IOS Y Android, las cuales son las más usadas a nivel mundial por los usuarios, allí se alojan miles de aplicaciones con diversidad de funciones desde el uso de la cámara hasta el uso de la geolocalización y las funciones del teléfono que vienen de fábrica, esto se hace más llamativo para el usuario común, pues desde cualquier parte del mundo y con tan solo un aparato electrónico diminuto que puede llevar a todas partes, puede comunicarse, realizar algunas actividades, que van desde un simple chat a una transferencia bancaria.

#### <span id="page-29-1"></span>**5.3. ENTORNOS DE DESARROLLO DE APLICACIONES MÓVILES**

En la actualidad, existen dos tipos de desarrollo de aplicaciones que se conocen como nativa (directamente el lenguaje Android o IOS) u orientada a la web(Phonegap), a continuación, se da una breve explicación de cada una de las dos:

#### <span id="page-30-0"></span>**5.3.1. PHONEGAP**

Los desarrolladores en la actualidad, realizan los aplicativos en dos tipos de programación: nativa y con adaptación web(Phonegap), usando diferentes métodos tales como JQuery Mobile y HTML. Para ello, existe software que les permite realizar dichos procedimientos de manera manual, es decir, codificando de cero los aplicativos o usando algunos asistentes que ya traen código incorporado como lo es Android Studio.

Para el desarrollo de aplicativos multiplataforma móvil, se hace uso de (Phonegap), el cual es un compuesto de los lenguajes de programación HTML5, PHP, JAVASCRIPT y CSS, que permiten la fácil adaptabilidad a cualquier entorno, ya sea web o móvil; al tener estas características, se hace llamativo para los programadores, desarrollar en esta herramienta de manera fácil y rápida, exigiendo así mismo calidad y eficacia en el proceso.

Los desarrolladores en esta herramienta, diseñan la base de datos y proceden a codificar los niveles básicos de programación HTML5, añaden los estilos y funcionalidades JQUERY Mobile para posteriormente probar su calidad en un simulador o Smartphone antes de ser publicada en las tiendas app store y play store.

### <span id="page-30-1"></span>**5.3.2. PROGRAMACIÓN NATIVA**

La programación nativa hace enfoque al lenguaje que interactúa directamente con el sistema operativo de la maquina independientemente cual plataforma sea, para ello, se conoce el lenguaje de programación Android para los dispositivos Smartphone y objective C para iOS. En este entorno de programación, al igual que Phonegap, se conecta a las bases de datos usando webservices (Servicios de conexión web), los cuales son elaborados en PHP o XML.

### <span id="page-31-0"></span>**5.4. FALENCIAS DEL DESARROLLO MÓVIL ACTUAL**

En el desarrollo móvil actual, se describen las siguientes falencias que algunos desarrolladores no toman en cuenta:

- Repetición de código innecesaria
- Baja calidad en la interfaz de desarrollo de aplicativos básicos
- No uso óptimo de las características de JQuery Mobile.
- Funciones no realizadas de manera adecuada.
- No uso óptimo de las hojas de estilo diseñadas para la interactividad de la interfaz del usuario.
- Errores gramaticales en los contenidos textuales del aplicativo.
- Imágenes desbordadas en algunas resoluciones de pantalla de dispositivos.

### <span id="page-31-1"></span>**5.5. GESTORES DE CONTENIDO PARA APLICATIVOS MÓVILES**

Existen en la actualidad algunos gestores de contenido para el desarrollo móvil de los cuales mencionaremos dos:

#### **5.5.1. Mcms**

<span id="page-31-2"></span>Mcms es un gestor de contenido para aplicaciones móviles que permite la edición a la posterior publicación de un software móvil sin necesidad de subir de nuevo el software. (Mobile, s.f.)

#### <span id="page-31-3"></span>**5.5.2. AppsEditor**

Es un sistema avanzado de gestión de contenidos, que utiliza las RSS de las páginas web y las publica de manera organizada y atractiva sobre aplicaciones que permiten descargarse en la appstore y google play.

# **6. DISEÑO INICIAL ENTIDAD RELACIÓN DEL CMS**

<span id="page-33-0"></span>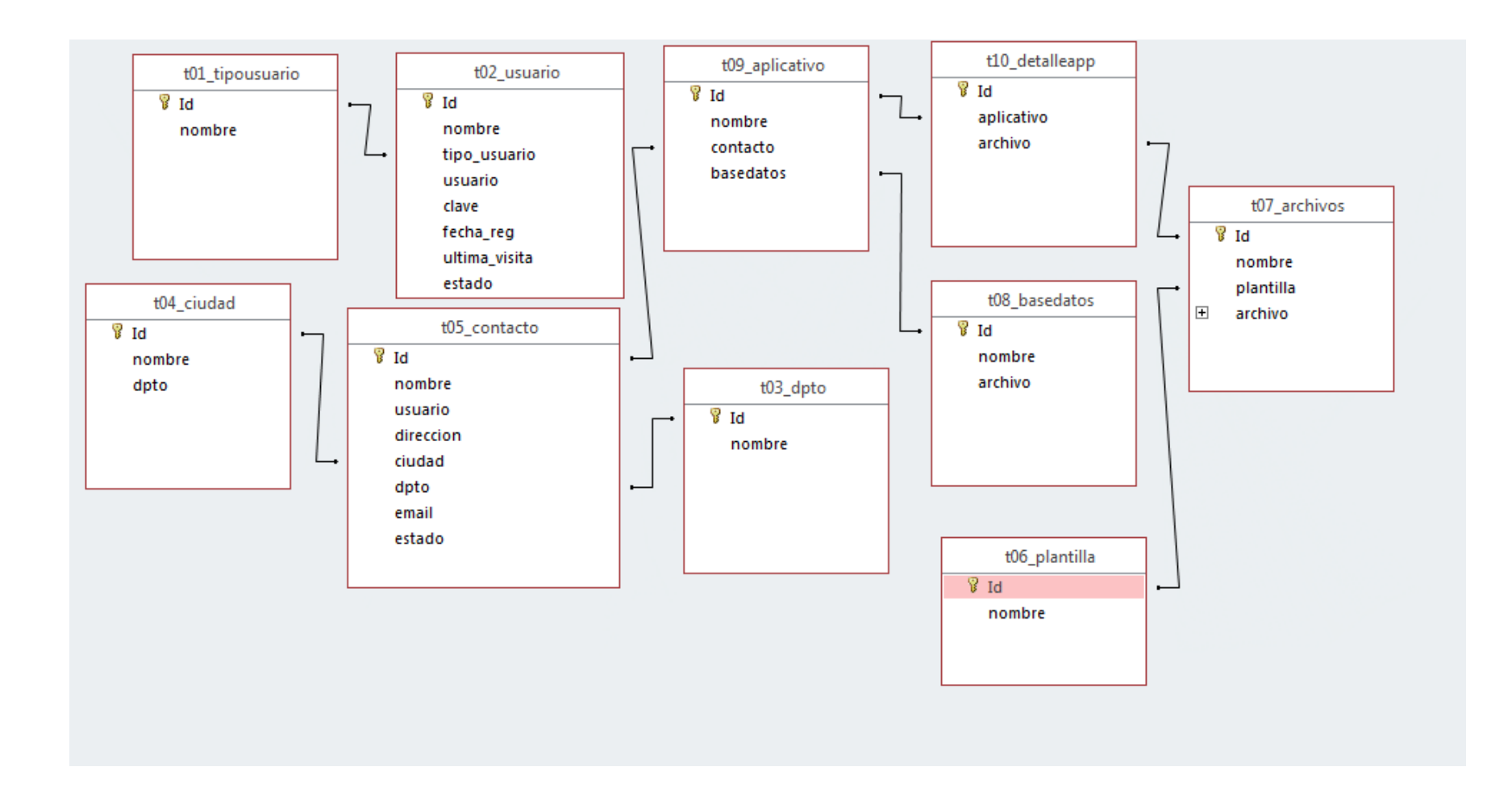

<span id="page-33-1"></span>Ilustración 2. Base de Datos CMSAPP Fuente:Propia

#### **7. DICCIONARIO DE DATOS**

# <span id="page-34-1"></span><span id="page-34-0"></span>**7.1. TABLA T01\_TIPOUSUARIO**

La tabla "t01 tipousuario" hace referencia a los tipos de usuarios que se presentan en el sistema, tales como administrador, visitante o usuario común. A continuación, se dará una breve explicación de la tabla:

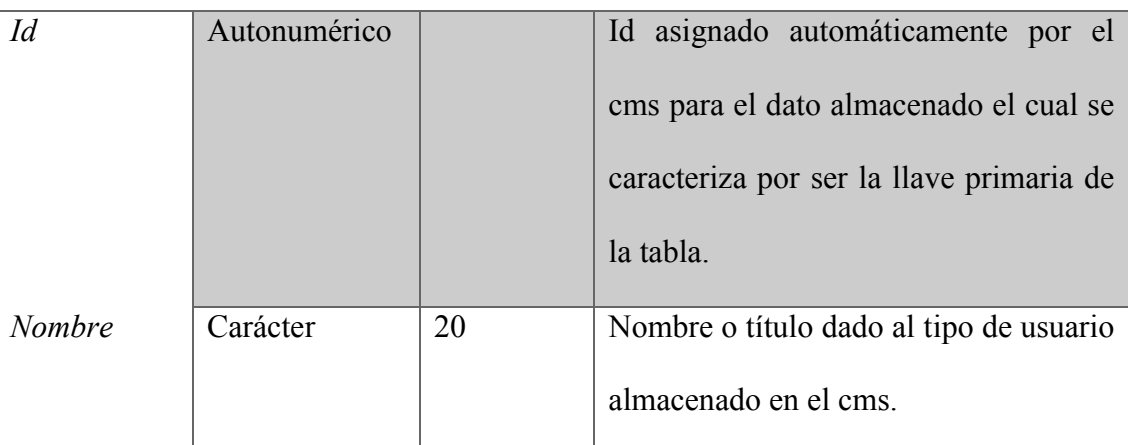

# *CAMPO* **TIPO\_DATO TAMAÑO DESCRIPCIÓN**

<span id="page-34-3"></span>Tabla 5. Tabla T01\_tipousuario de base de datos CMSAPP Fuente: propia

#### <span id="page-34-2"></span>**7.2. TABLA T02\_USUARIO**

La tabla "t02 usuario" almacena todos los datos referentes al usuario que se registra en el sistema para su posterior acceso al cms y hacer uso de este. A continuación, se detallan los campos que componen a la tabla:

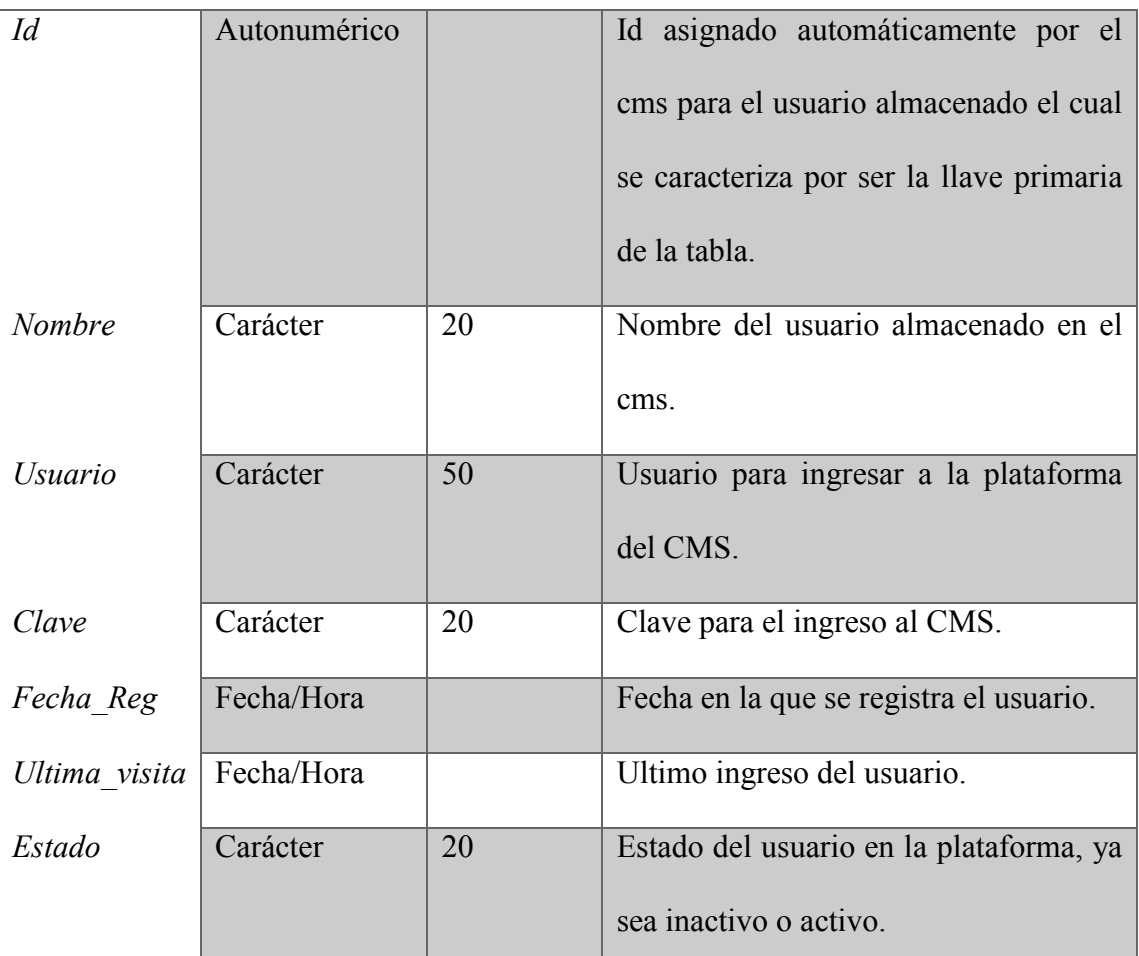

# *CAMPO* **TIPO\_DATO TAMAÑO DESCRIPCIÓN**

<span id="page-35-1"></span>Tabla 6. Tabla T02\_usuarios base de datos CMSAPP Fuente: Propia

## <span id="page-35-0"></span>**7.3. TABLA T03\_DPTO**

La tabla "t03 dpto" hace referencia al departamento registrado en el CMS, el cual es usado para el diligenciamiento de datos. A continuación, se explican los componentes de la tabla:

# *CAMPO* **TIPO\_DATO TAMAÑO DESCRIPCIÓN**

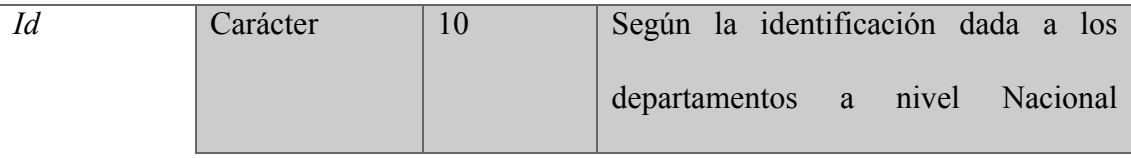

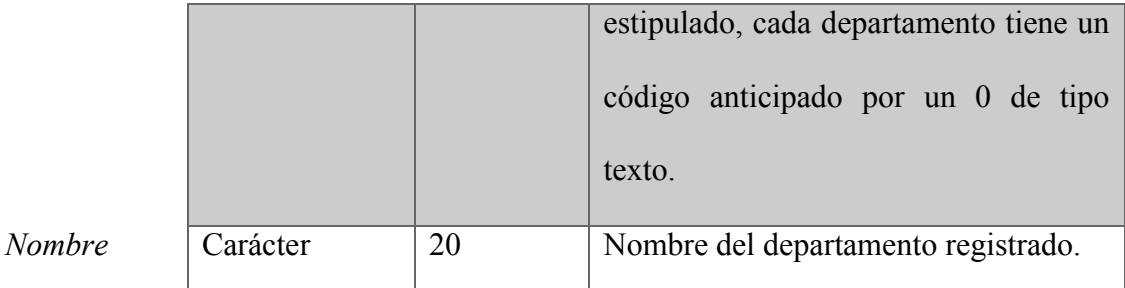

<span id="page-36-2"></span>Tabla 7. Tabla T03\_dpto base de datos CMSAPP Fuente: Propia

# <span id="page-36-0"></span>**7.4. TABLA T04\_CIUDAD**

La tabla "t04 ciudad" almacena todas las ciudades correspondientes a cada departamento registrado en el gestor de contenido, dichas ciudades se codifican según normativa de identificación nacional para los municipios correspondientes a cada departamento del país. A continuación, se explican los componentes de la tabla:

# *CAMPO* **TIPO\_DATO TAMAÑO DESCRIPCIÓN**

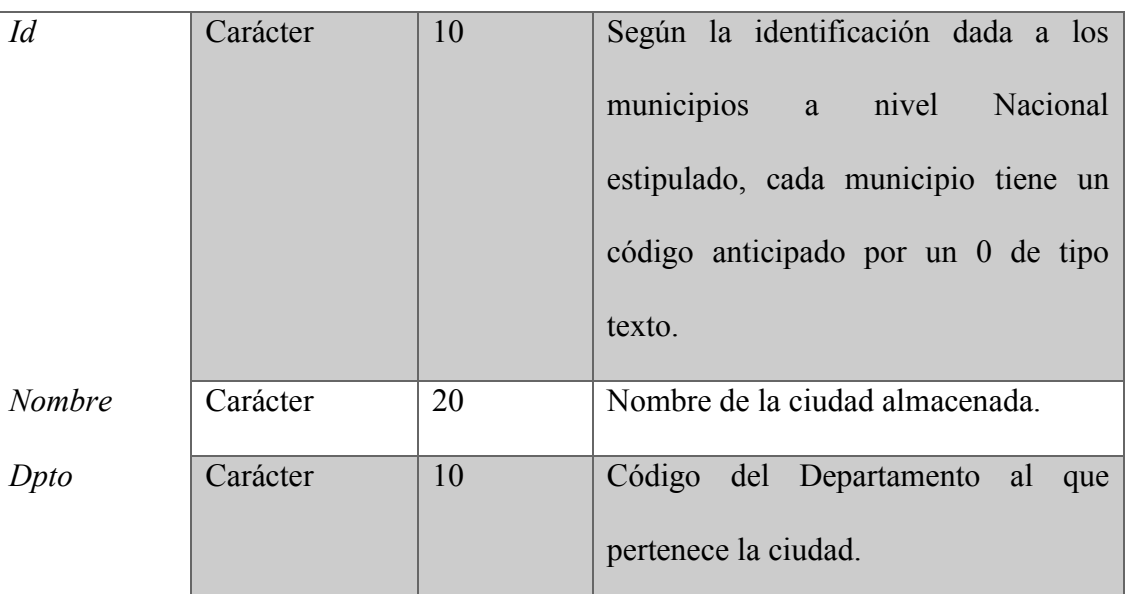

<span id="page-36-3"></span>Tabla 8. Tabla T04\_ciudad base de datos CMSAPP Fuente:Propia

# <span id="page-36-1"></span>**7.5. TABLA T05\_CONTACTO**

La tabla "t05 contacto" hace referencia a los clientes o terceros almacenados en la base de datos, los cuales corresponden a los datos personales del usuario. A continuación, se detallan los campos:

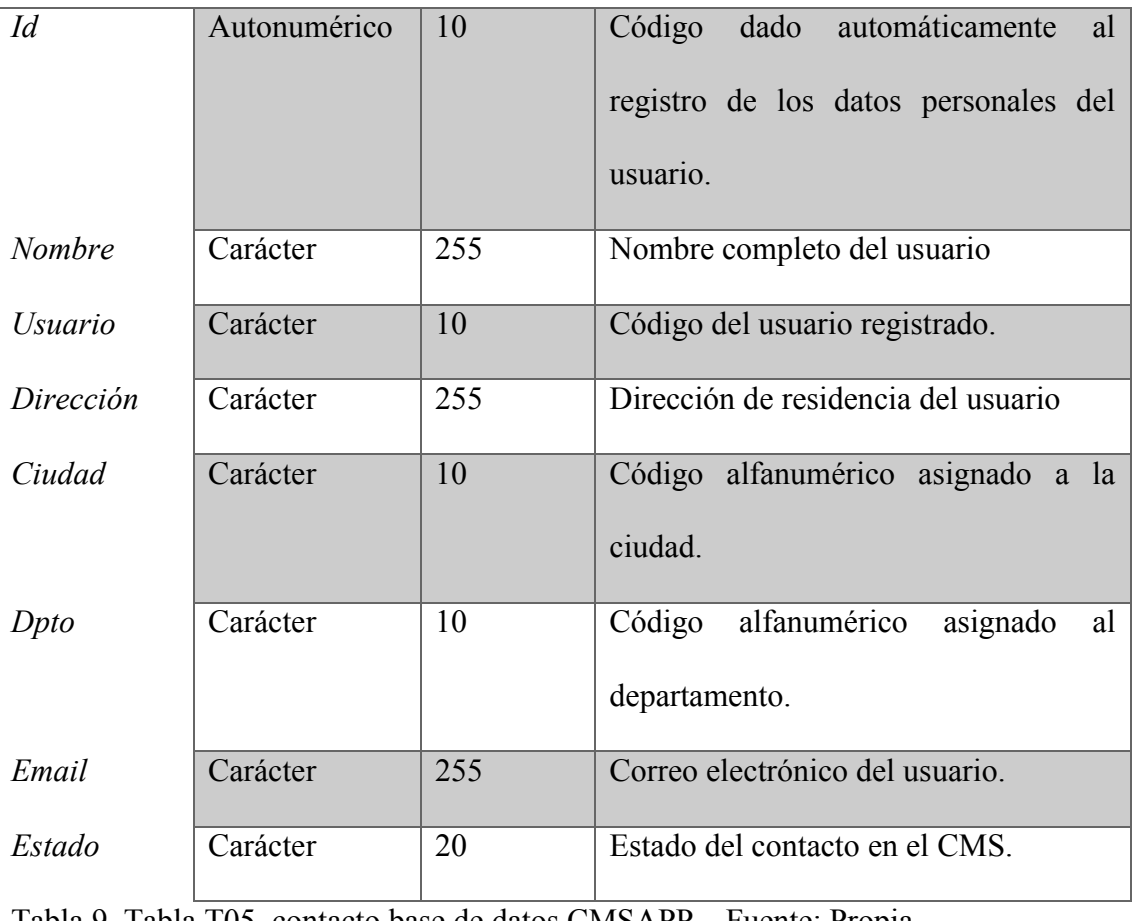

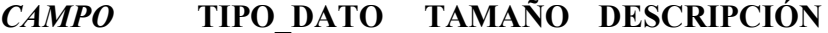

<span id="page-37-1"></span>Tabla 9. Tabla T05\_contacto base de datos CMSAPP Fuente: Propia

# <span id="page-37-0"></span>**7.6. TABLA T06\_PLANTILLA**

La tabla "t06\_plantilla" hace referencia al registro de estilos de contenido creados por defecto para aplicativos móviles haciendo uso de código CSS y HTML5. A continuación, se enuncian los componentes de la tabla:

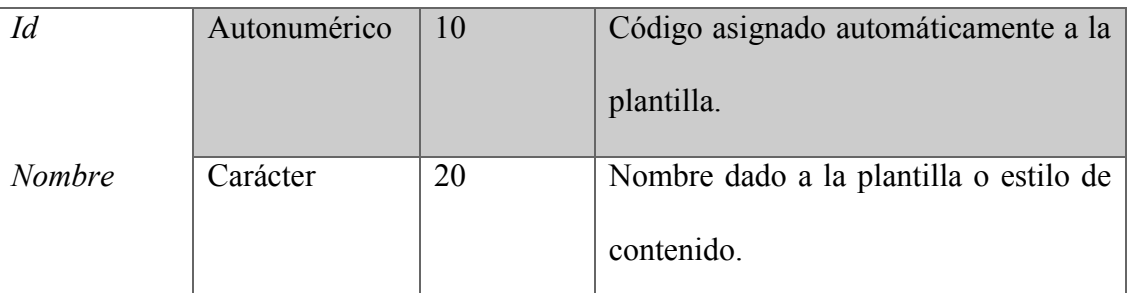

# *CAMPO* **TIPO\_DATO TAMAÑO DESCRIPCIÓN**

<span id="page-38-2"></span>Tabla 10. Tabla T06\_plantilla base de datos CMSAPP Fuente: Propia

# <span id="page-38-0"></span>**7.7. TABLA T07\_ARCHIVOS**

La tabla "t07 archivos" hace referencia a todos los documentos .css, .js y .html que son contiene la plantilla para la creación de aplicativos móviles. Los componentes o campos se explican a continuación:

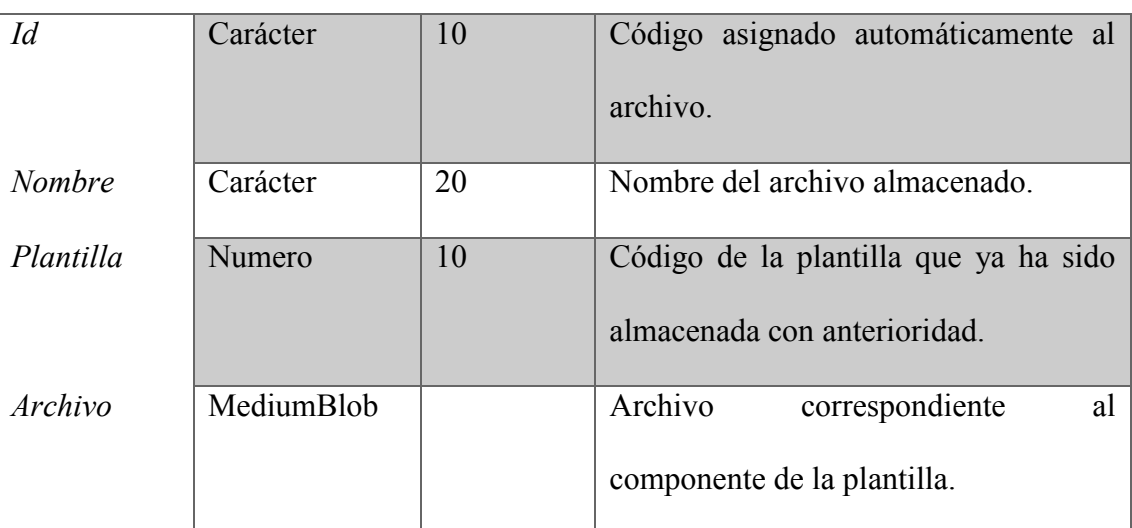

# *CAMPO* **TIPO\_DATO TAMAÑO DESCRIPCIÓN**

<span id="page-38-3"></span>Tabla 11. Tabla T07\_archivos base de datos CMSAPP Fuente: Propia

## <span id="page-38-1"></span>**7.8. TABLA T08\_BASEDATOS**

La tabla "t08 basedatos", almacena el documento correspondiente a la base de datos para gestionar en phpmyadmin y así mismo poder crear las conexiones correspondientes entre el aplicativo y la base de datos creada. Se explican a continuación, los campos que componen la tabla:

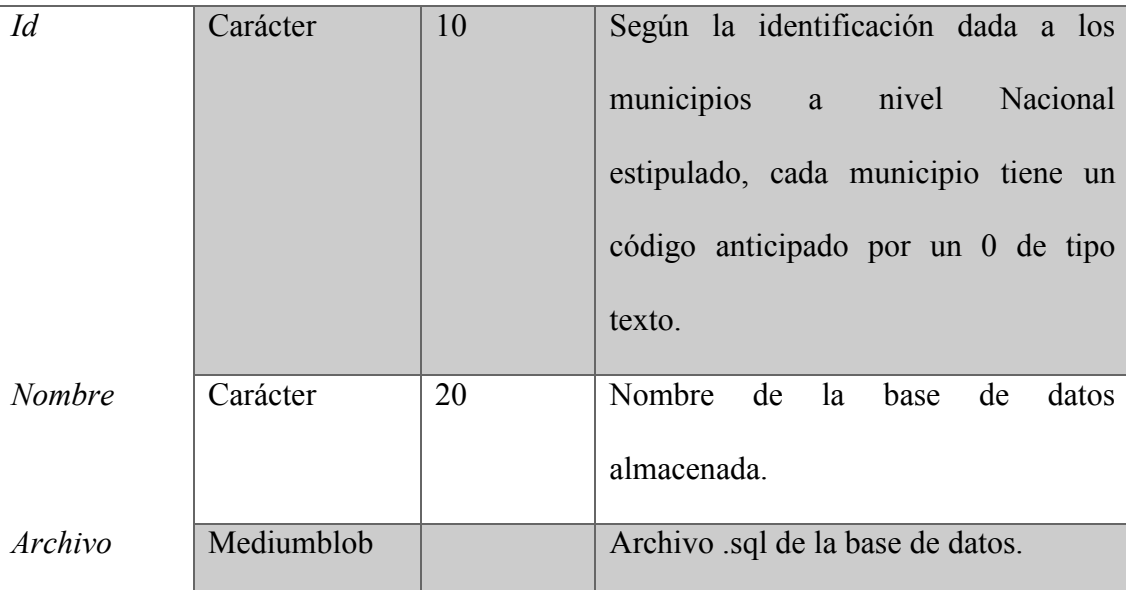

# *CAMPO* **TIPO\_DATO TAMAÑO DESCRIPCIÓN**

<span id="page-39-1"></span>Tabla 12. Tabla T08\_basedatos. base de datos CMSAPP Fuente: Propia

## <span id="page-39-0"></span>**7.9. TABLA T09\_APLICATIVO**

La tabla "t09 aplicativo" hace referencia a los datos básicos del aplicativo en el gestor de contenido. Se explican a continuación, los campos de la misma:

# *CAMPO* **TIPO\_DATO TAMAÑO DESCRIPCIÓN**

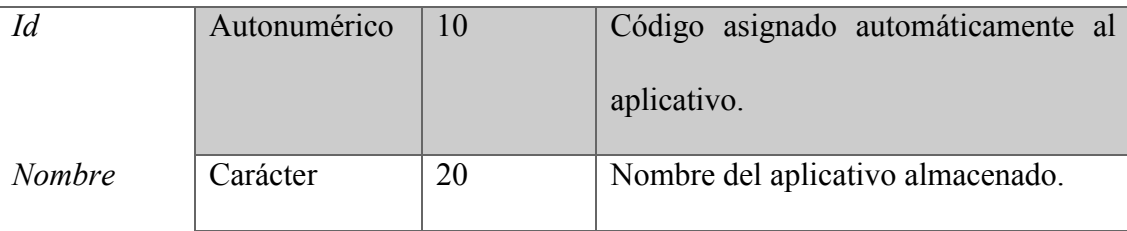

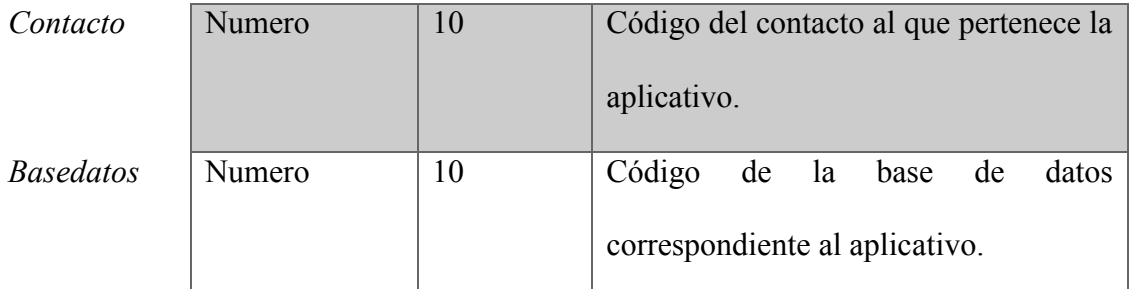

<span id="page-40-1"></span>Tabla 13. Tabla T09\_aplicativo base de datos CMSAPP Fuente: Propia

# <span id="page-40-0"></span>**7.10. TABLA T10\_DETALLEAPP**

La tabla "t10 detalleapp" se compone de la relación entre el aplicativo y los archivos correspondientes a la plantilla, para la gestión de contenido. Se compone de los siguientes campos:

# *CAMPO* **TIPO\_DATO TAMAÑO DESCRIPCIÓN**

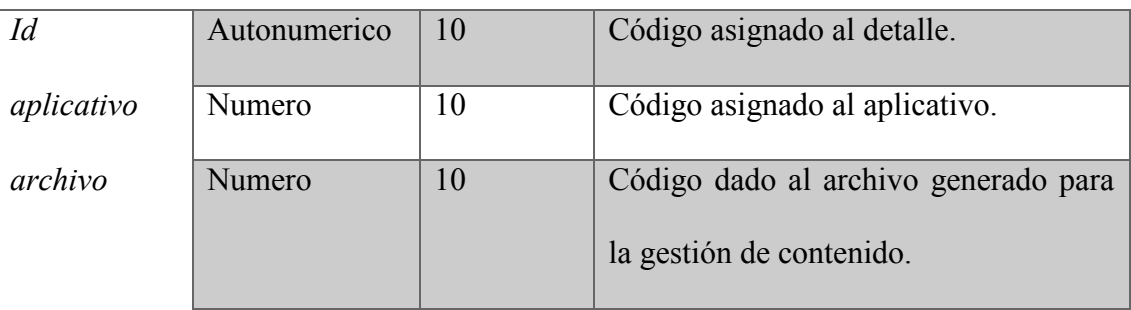

<span id="page-40-2"></span>Tabla 14.Tabla t10\_detalleapp base de datos CMSAPP Fuente: Propia

# **8. METODOLOGÍA DE LA INVESTIGACIÓN**

### <span id="page-41-1"></span><span id="page-41-0"></span>**8.1. TIPO DE INVESTIGACIÓN**

Para el estudio de la posibilidad de diseñar un gestor de contenido para el desarrollo de aplicativos móviles, se buscó la información necesaria para llevar a cabo el diseño del CMS. Para analizar la información, se hace necesario una serie de estudios como lo son: explicativo (se muestra la situación actual del desarrollo de aplicativos móviles), descriptivo (procesos que se llevarán a cabo en el CMS) y explorativo (detección de falencias en el proceso de desarrollo móvil actual).

# <span id="page-41-2"></span>**8.2. METODOLOGÍA DEL DESARROLLO DE SOFTWARE**

La metodología implementada en la que se basó para la consecución y puesta en marcha de este proyecto fue el modelo XP o programación extrema, que consiste en ajustarse a las necesidades del cliente con el fin de lograr un producto de calidad en tiempo reducido y potenciar las relaciones interpersonales para llegar al éxito en el desarrollo de software.

# **9. POBLACIÓN Y MUESTRA**

# <span id="page-42-1"></span><span id="page-42-0"></span>**9.1. POBLACIÓN**

La población objeto de este estudio, son aproximadamente 70 personas dedicadas al desarrollo de aplicación móvil, los cuales dedican un tiempo determinado para elaborar los aplicativos y entregarlos acorde a los requerimientos de sus clientes.

# <span id="page-42-2"></span>**9.2. MUESTRA**

Teniendo en cuenta las fórmulas prestantes en la investigación, se denota como muestra de información a 59 personas desarrolladoras de aplicativos móviles, quienes son encuestadas para obtener la pre-factibilidad y viabilidad del sistema de gestión de contenidos.

A continuación, se muestra la fórmula para el cálculo del tamaño de la muestra.

Cantidad aproximada: 70 personas

Tamaño de la muestra:

 $N=(1,96)^2(0,50)(0,50)(70)$  =59

 $((0.05)^{2}-70-1)+(1.96)^{2}(0.50)(0.50)$ 

### **10. TÉCNICAS E INSTRUMENTOS DE RECOLECCIÓN**

## <span id="page-43-1"></span><span id="page-43-0"></span>**10.1. MATERIAL**

Para el estudio, se utilizan diferentes implementos de la vida cotidiana para la comunicación tecnológica tales como: correo electrónico, google drive y publicidad web.

#### <span id="page-43-2"></span>**10.2. PROCEDIMIENTO**

Como instrumento de recolección, se hace uso de un cuestionario para evaluar el conocimiento del personal acerca de los CMS y evaluar la viabilidad que le ven los desarrolladores de aplicativos a la existencia de un CMS para desarrollo de aplicativos móviles.

Se comienza por la elaboración del cuestionario, para lo cual se requiere de un software de tipo estadístico que evalúe la información y calcule los respectivos resultados.

Una vez implementado el cuestionario, se elabora una encuesta piloto a 59 personas desarrolladoras de aplicativos móviles con el fin de estudiar la viabilidad de un CMS para el desarrollo móvil.

## <span id="page-44-0"></span>**10.3. ANÁLISIS DE DATOS**

A continuación, se muestran estadísticas de la encuesta conforme a cada pregunta realizada:

### <span id="page-44-1"></span>**10.3.1. Encuesta realizada sobre viabilidad de CMS**

Se tiene en cuenta, que las preguntas aquí calculadas estadísticamente, se enfocan a calcular la viabilidad de desarrollar un CMS para el desarrollo de aplicativos móviles y sobre el conocimiento que tienen los desarrolladores sobre los CMS ya existentes.

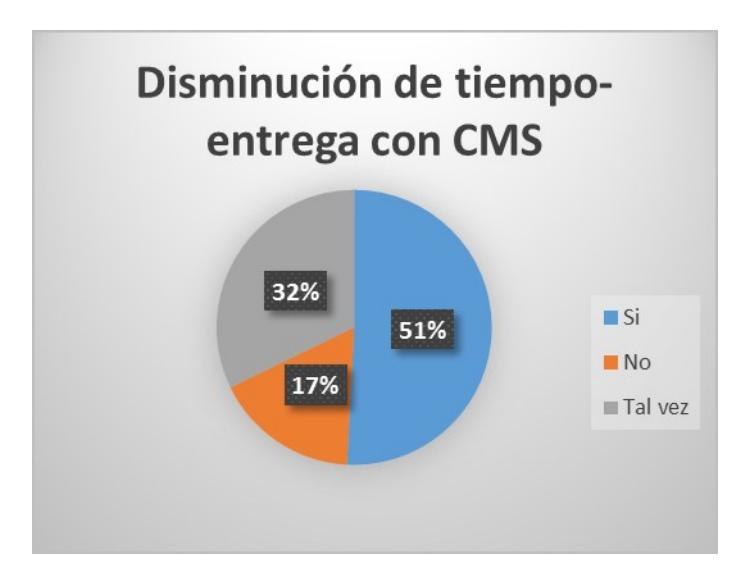

<span id="page-44-2"></span>*Ilustración 3. Disminución de tiempo-entrega con CMS*

Según la gráfica anterior, se observa que más del 50% de la población encuestada, afirma que haciendo uso de un gestor de contenido si se disminuye el tiempo de entrega de los aplicativos, lo que genera clientes satisfechos.

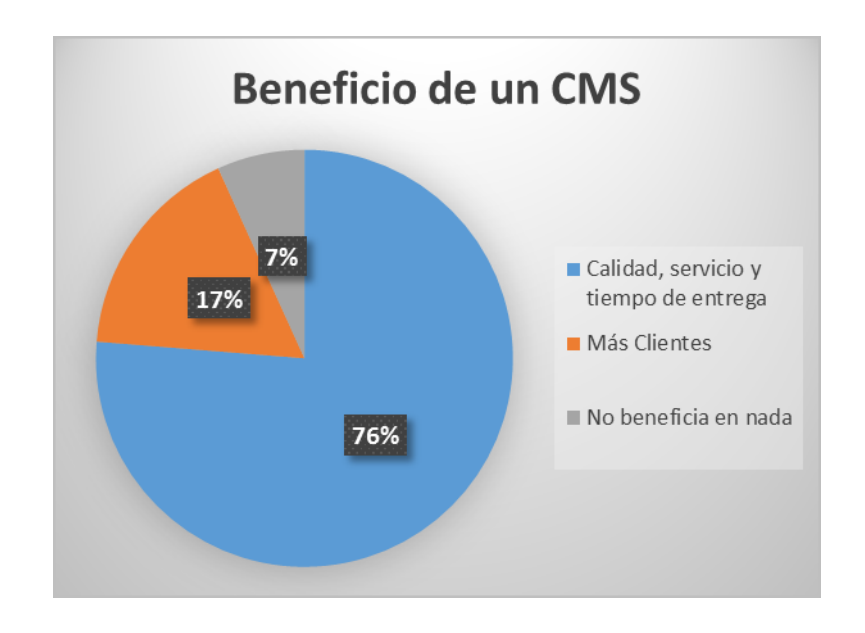

# *Ilustración 4. Beneficio de un CMS*

<span id="page-45-0"></span>De acuerdo al grafico anterior, se logra determinar que la mayoría de la población, afirma que el

mayor beneficio del CMS, es brindar calidad en el servicio y entrega de un software al cliente.

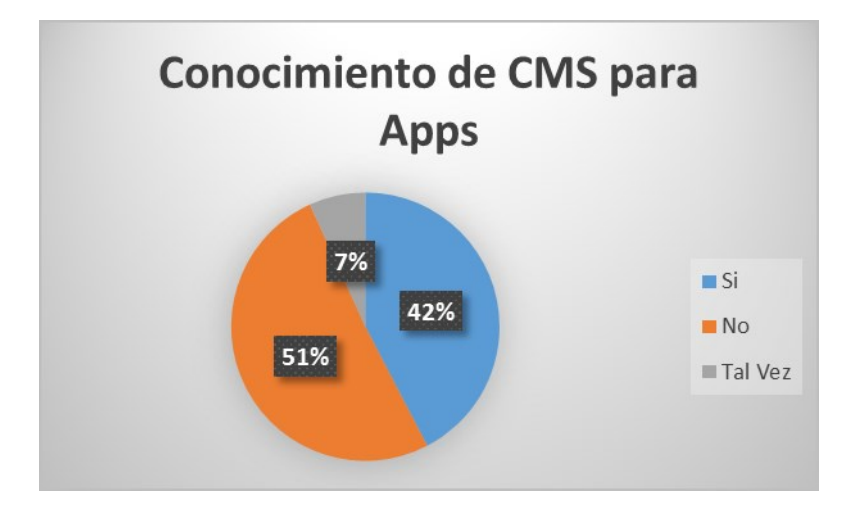

<span id="page-45-1"></span>*Ilustración 5. Conocimiento de Apps*

Según la gráfica anterior donde se estudia el conocimiento de un CMS para aplicativos móviles, se logra observar que el mayor porcentaje es negativo, lo cual hace que los desarrolladores, continúen digitando largos códigos básicos susceptibles a errores de sintaxis.

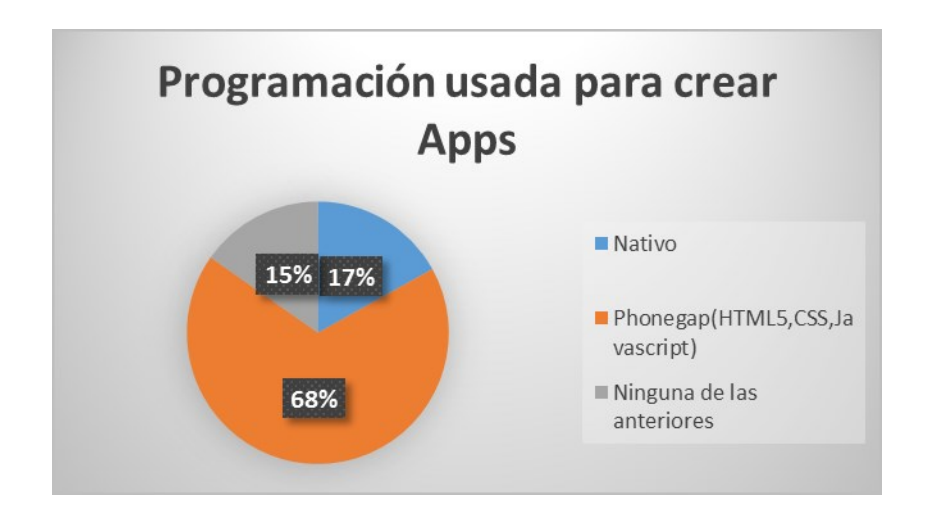

*Ilustración 6. Programación usada para crear Apps*

<span id="page-46-0"></span>Como vemos en la gráfica, el 68% de la población encuestada hace uso de Phonegap, por su fácil

usabilidad e interacción con las herramientas del software.

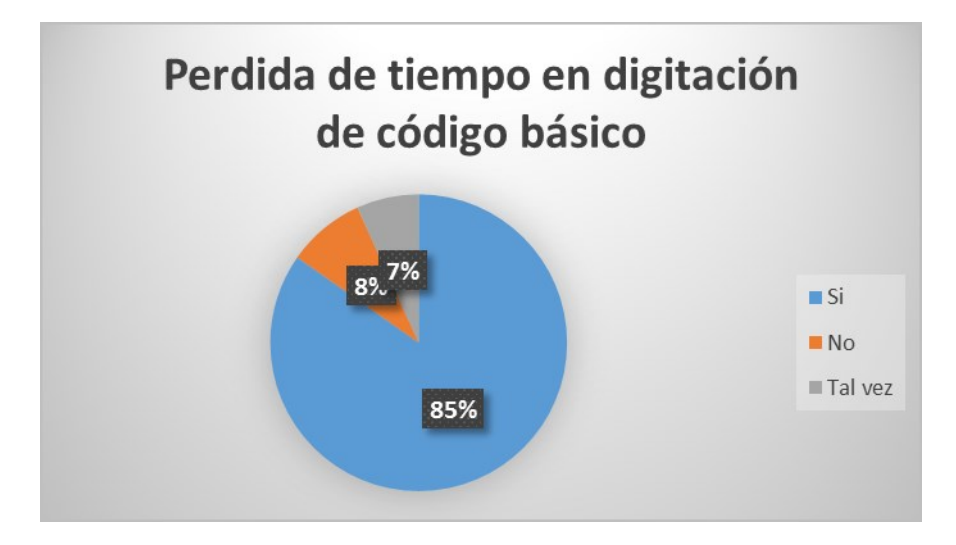

<span id="page-46-1"></span>*Ilustración 7.Perdida de tiempo en digitación de código básico*

Como lo muestra la gráfica anterior, es notorio que la mayor parte de los desarrolladores, pierden tiempo en la codificación de sintaxis básica, causa que genera retardo en la entrega de los aplicativos móviles.

Teniendo en cuenta todas las preguntas y cálculos estadísticos, se tiene como conclusión, que es totalmente viable, el desarrollo de un CMS para el desarrollo de aplicativos móviles.

#### **11. ESTUDIO DE MERCADO**

#### <span id="page-48-1"></span><span id="page-48-0"></span>**11.1. Identificación del producto**

El gestor de contenido es un sistema que plantea ofrecer a todos los programadores de aplicativos moviles, la oportunidad de reducir el tiempo de entrega del software elaborado debido a que este, permite fácilmente crear un aplicativo mediante la inserción de una base de datos para posteriormente ser gestionado y/o administrado con respecto a la codificación de estilos y funcionalidades del aplicativo.

### <span id="page-48-2"></span>**11.2. Clientes**

El público al que se pretende llegar con el gestor de contenido son los desarrolladores de aplicativos móviles con conocimientos básicos en HTML5, CSS y JAVASCRIPT, los cuales se benefician en gran manera debido a la eficacia y calidad en el desarrollo de aplicativos móviles con plantillas prediseñadas y código HTML5 previamente insertado por el gestor de contenido.

### <span id="page-48-3"></span>**11.3. Competencias**

En la actualidad, no hay presencia de gestores de contenido para el desarrollo de aplicativos móviles, pues solo existen gestores de contenido para el desarrollo de páginas web y software a medida en lenguajes de programación básico como PHP, HTML y ASPX.

#### <span id="page-48-4"></span>**11.4. Necesidades de información**

48

- Se desea saber el termino de entrega de un desarrollador al cliente.
- Se desea saber los lenguajes de programación más usados por los desarrolladores de aplicativos móviles y las herramientas básicas que usan para su debida gestión.
- Se desea saber las plataformas móviles más usadas en la actualidad por los usuarios finales.
- Se desea saber la viabilidad que ve una empresa y/o desarrollador en la existencia de un gestor de contenido para aplicativos móviles.

## <span id="page-49-0"></span>**11.5. Objetivos de investigación**

- Conocer los lenguajes de programación más usados acorde a las plataformas móviles que usan los usuarios con frecuencia.
- Conocer la viabilidad y eficacia que ven los desarrolladores en la existencia de un CMS para el desarrollo de aplicativos móviles.

## <span id="page-49-1"></span>**11.6. Fuentes de información**

- Encuestas realizadas a una cantidad de desarrolladores de aplicativos móviles.
- Desempeño de desarrolladores en la elaboración de aplicativos.

## <span id="page-49-2"></span>**11.7. Sistema de mercados**

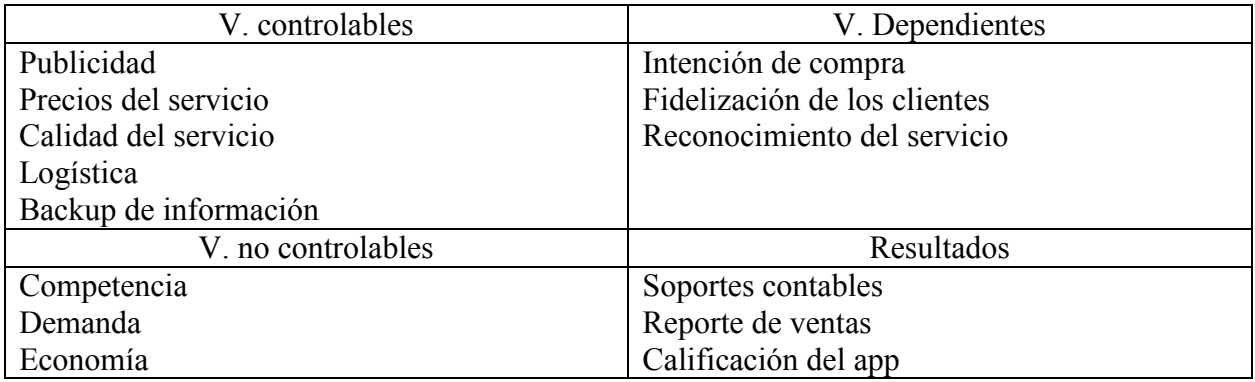

<span id="page-50-1"></span>Internet Nuevos clientes

Tabla 15. Sistema de Mercados CMSAPP Fuente: Propia

## **12. CONCLUSIONES**

<span id="page-50-0"></span>De acuerdo a los avances tecnológicos incidentes en la actualidad, se concluye que es necesario que los desarrolladores de aplicativos móviles, tengan acceso a un CMS o gestor de contenido donde de manera eficaz y a prueba de errores, avancen en los procesos de desarrollo con plantillas ya elaboradas que se adaptan a sus bases de datos.

Igualmente se concluye que los lenguajes de programación más utilizados en la actualidad son aquellos de fácil manejo y adaptación a cualquier entorno de desarrollo, estos a su vez, generan excelentes interfaces de interacción con el usuario.

### **13. RECOMENDACIONES**

<span id="page-51-0"></span>Es importante aclarar que toda persona que desee continuar con este proyecto, debe tener en cuenta lo siguiente:

Para la elaboración del CMS, se debe tener estricto conocimiento en las plataformas móviles existentes en el mercado de dispositivos de mano y de igual manera haber desarrollado aplicativos móviles y vivido la experiencia que todo programador ha experimentado en las diferentes herramientas y procedimientos estandarizados existentes en el desarrollo móvil vinculado a sitios web y bases de datos MySql, de manera que se genere un CMS de alta calidad y eficiencia para el usuario.

De igual manera, como todo aplicativo o CMS, debe contener manuales técnicos y de usuario para su uso respectivo, facilitando al programador su adaptación al nuevo entorno tecnológico con calidad.

## **14. BIBLIOGRAFÍA**

- <span id="page-52-0"></span>¿Qué es PHP? (2001). Obtenido de http://php.net/manual/es/intro-whatis.php
- ¿Qué es RSS? (2016). Obtenido de http://www.rss.nom.es/
- Barbera, J. (2017). *¿Qué es un gestor de contenidos o CMS?* Obtenido de http://www.xn- diseowebmurcia1-1qb.es/gestor-contenidos-cms/
- Cuerda, X. G. (29 de Noviembre de 2004). *Introducción a los sistemas de gestión de contenidos (CMS)= de código abierto*. Obtenido de https://mosaic.uoc.edu/2004/11/29/introducciona-los-sistemas-de-gestion-de-contenidos-cms-de-codigo-abierto/
- Henry, S. L. (09 de 2005). *Instroducción a la Accesibilidad web*. Obtenido de https://www.w3c.es/Traducciones/es/WAI/intro/accessibility
- HTML.net. (2016). *¿Qué es Css?* Obtenido de http://es.html.net/tutorials/css/lesson1.php
- Instituto internacional de marketing Digital. (2017). *¿Qué es Joomla?* Obtenido de https://iiemd.com/joomla/que-es-joomla
- Manage Consulting International. (2000). *El Front Office*. Obtenido de http://www.manageconsulting.it/default.asp?ID=423&ID2=0&L=4
- Mobile, U. (s.f.). *https://ubiplaymobile.com/servicios/gestor-de-contenidos-de-aplicacionespara-movil-mcms/*. Obtenido de Gestor de contenido para aplicativos móviles.
- Pineda, J. M. (30 de junio de 2016). *Drupal, características, ventajas y desventajas*. Obtenido de https://www.coriaweb.hosting/drupal-caracteristicas/
- Porto, J. P. (2010). *Definición de XML*. Obtenido de https://definicion.de/xml/
- Soriano, T. (2 de Noviembre de 2016). *¿Qué es un gestor de contenidos o CMS y cuáles son los más usados?* Obtenido de https://nocionesunidas.com/blog/tecnologia/gestor-contenidoscms-cuales-los-mas-usados/#.Woxwl4POXDe
- Wikipedia. (2017). *Back Office*. Obtenido de https://es.wikipedia.org/wiki/Back\_office
- Wikipedia. (15 de Mayo de 2017). *MAgento*. Obtenido de https://es.wikipedia.org/wiki/Magento
- Xavier, G. C. (29 de Noviembre de 2004). Obtenido de https://mosaic.uoc.edu/2004/11/29/introduccion-a-los-sistemas-de-gestion-de-contenidoscms-de-codigo-abierto/

ANEXOS

<span id="page-54-0"></span>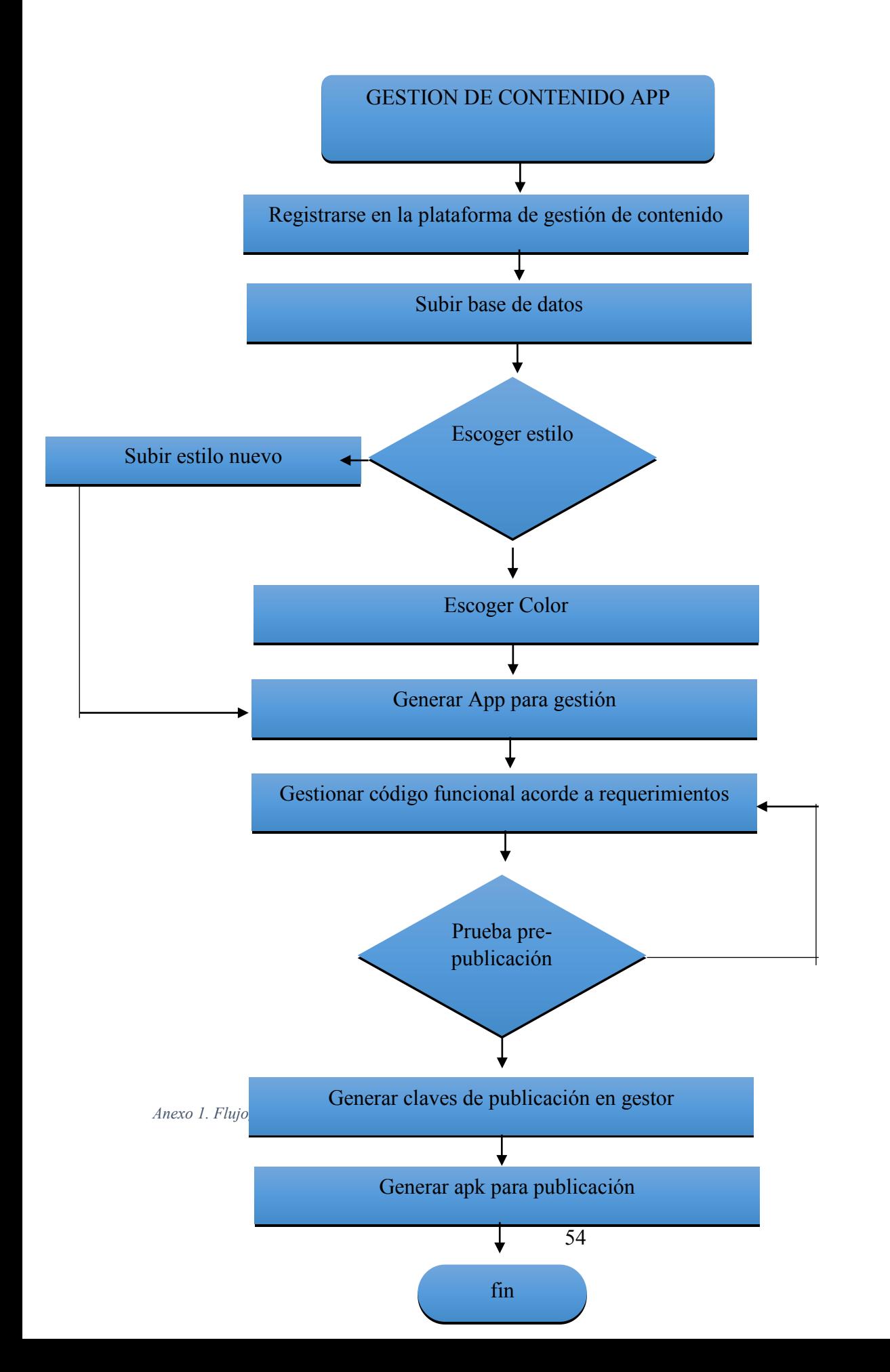

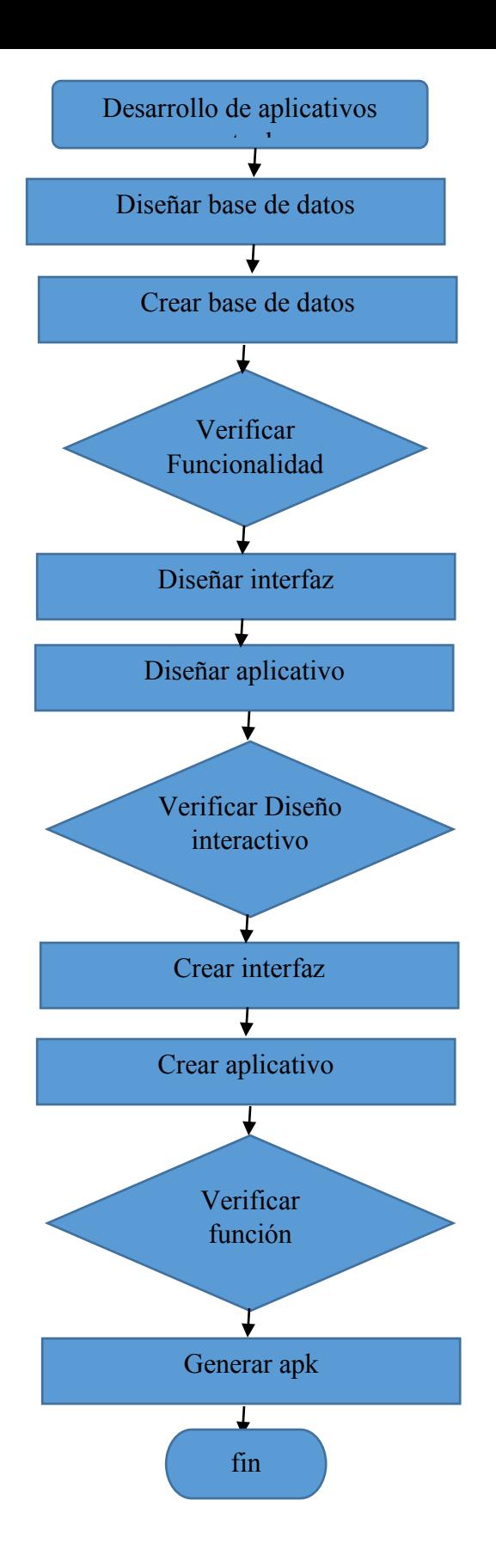

<span id="page-56-0"></span>*Anexo 2. Flujograma estado actual de desarrollo de aplicativos*

## Gestor de Contenidos CMSAPPS

La presente encuesta se hace con el fin de estudiar la viabilidad de crear un gestor de contenido de aplicativos móviles<br>que permita la fácil captación de código y adecuación de interfaz gráfica acorde a la base de datos y

Dirección de correo electrónico\*

Dirección de correo electrónico válida

Este formulario está recopilando direcciones de correo electrónico. Cambiar la configuración

¿Cree usted que un gestor de contenido de aplicativos móviles disminuye el \* tiempo- entrega de apps al cliente?

 $\bigcirc$  si

 $\bigcirc$  No

◯ Tal vez

¿De acuerdo a la constante demanda de aplicativos móviles, cómo cree que \* favorece la creación de un CMS para el desarrollo de Apps?

- Calidad, Servicio y tiempo de entrega.
- Aás clientes.
- No beneficia en nada.

¿Conoce algún CMS para el desarrollo de aplicativos móviles? \*

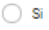

- $\bigcirc$  No
- $\bigcirc$  Talvez

¿Qué lenguaje usa para el desarrollo móvil?\*

- ◯ Nativo
- HTML5, Css y JavaScript
- $\bigcirc$  Ninguna de las anteriores
- $\bigcirc$  Otra.

¿Cree usted que pierde tiempo digitando código básico para la creación de × una Apps?

 $\bigcirc$  Si

- $\bigcirc$  No
- $\bigcirc$  Talvez
- <span id="page-57-1"></span><span id="page-57-0"></span> $\bigcirc$  Otra.

*Anexo 3.Encuesta realizada via google Drive*

*Anexo 4.Matriz Foda sobre gestor de contenidos Apps*

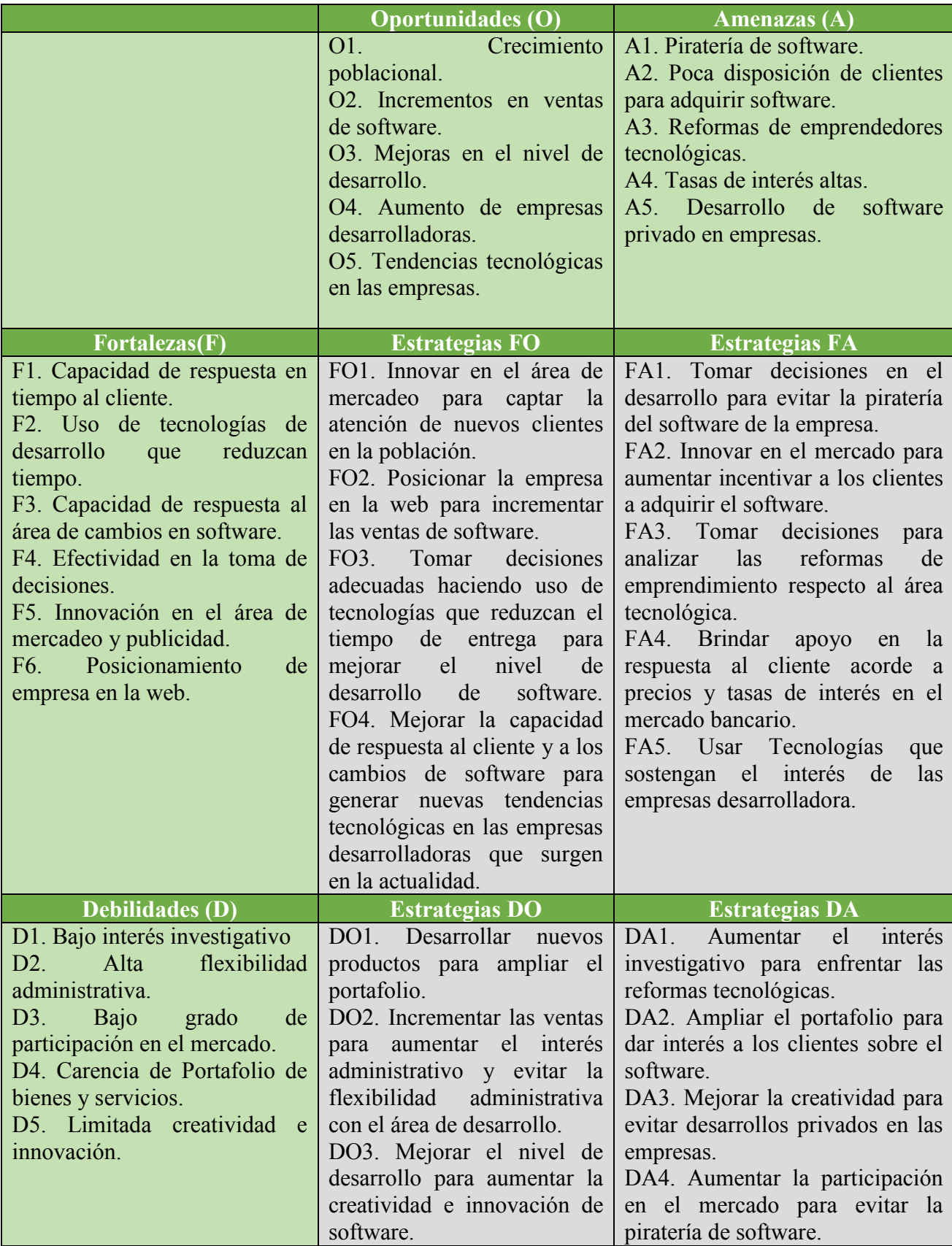

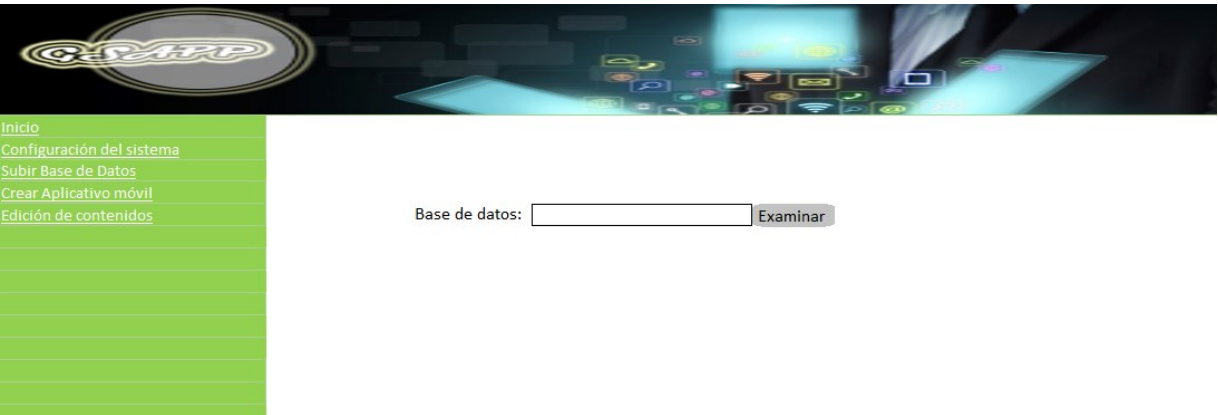

## *Anexo 5.Pantallazo GsApp para subir Base de datos*

<span id="page-59-0"></span>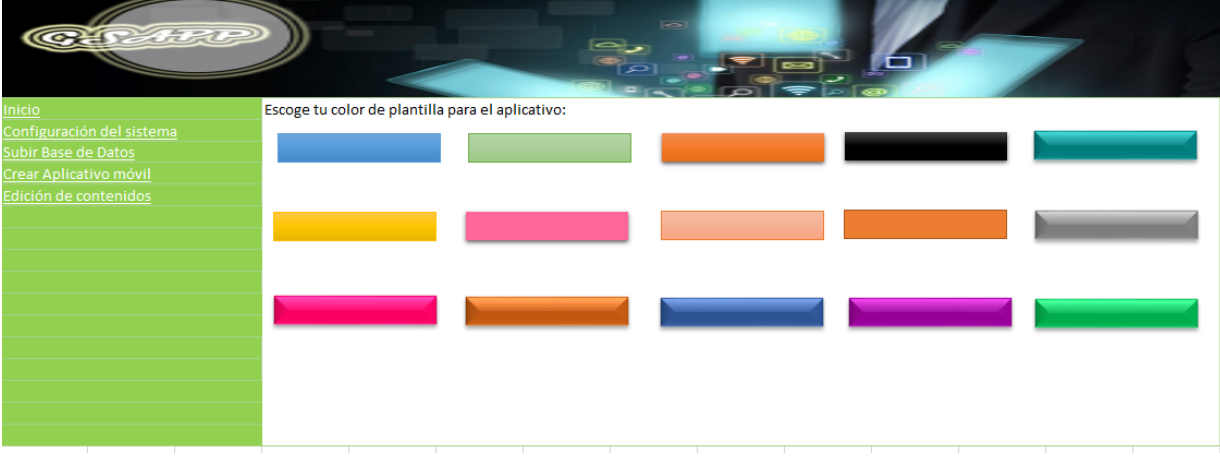

*Anexo 6. Pantallazo GsApp para escoger color plantilla*

<span id="page-59-1"></span>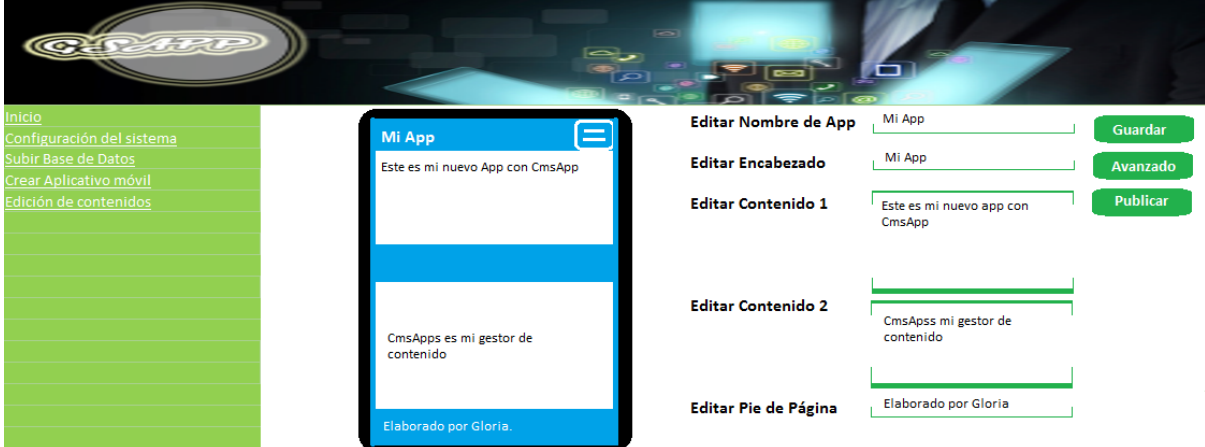

<span id="page-59-2"></span>*Anexo 7. Pantallazo GsApp de gestión de contenidos básica*